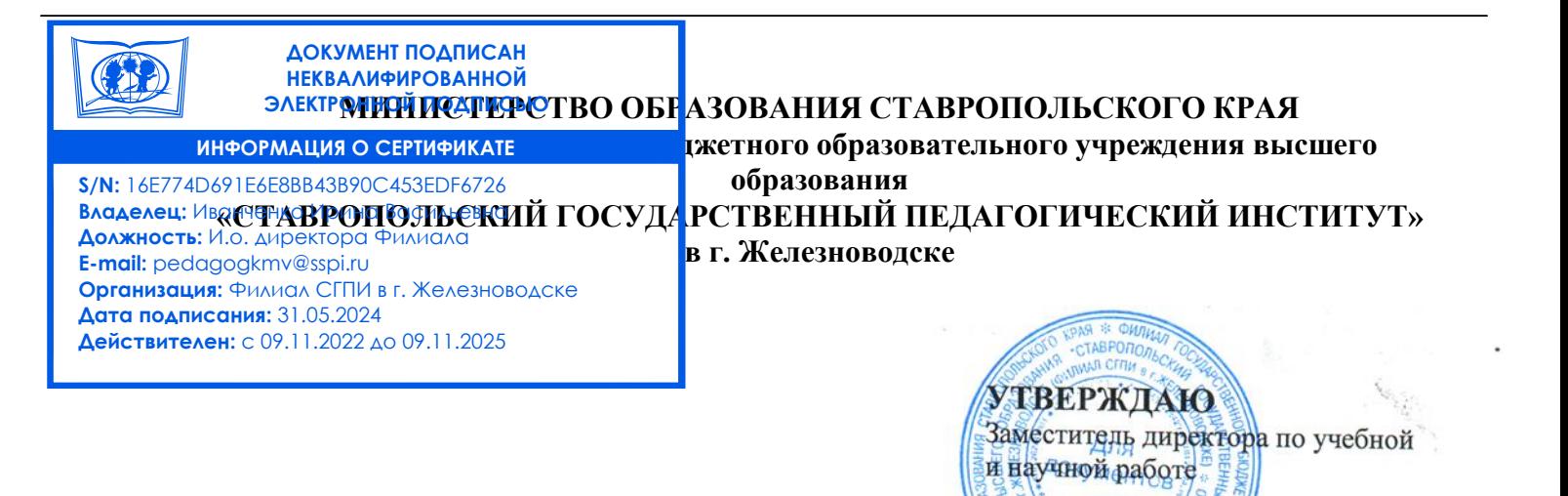

«28» мая 2024 г

Т.А. Пономаренко

# **РАБОЧАЯ ПРОГРАММА ДИСЦИПЛИНЫ**

# **ИКТ И МЕДИАИНФОРМАЦИОННАЯ ГРАМОТНОСТЬ Б1.О.02.03**

(*наименование учебной дисциплины*)

**Уровень основной профессиональной образовательной программы** бакалавриат

**Направление подготовки** 44.03.05 Педагогическое образование (с двумя профилями подготовки)

**Направленность профили** "История" и "Обществознание"

**Форма обучения** Очная

**Срок освоения ОПОП** 5 лет

**Год начала обучения** 2021

Заведующий кафедрой  $\mathcal{M}$  / М.Н. Арутюнян /

 $\mathcal{M}\text{R}\text{R}\text{R}$ декан факультета  $\mathcal{M}\text{R}\text{R}\text{R}$  /Э.С. Таболова/

Рабочая программа дисциплины составлена в соответствии с учебным планом по соответствующей образовательной программе

Автор-разработчик Буракова И.С., доцент кафедры гуманитарных и социально-экономических дисциплин, кандидат пед.наук *ФИО, должность, ученая степень, звание*

«Согласовано» «Согласовано» Заведующий выпускающей кафедрой и противом и против И.о. заведующего

Краснокутская., кандидат ист. наук

*ФИО, ученая степень, звание, подпись ФИО, подпись*

«28» мая 2024 г. «28» мая 2024 г.

библиотекой Клименко А. В.

# **Содержание**

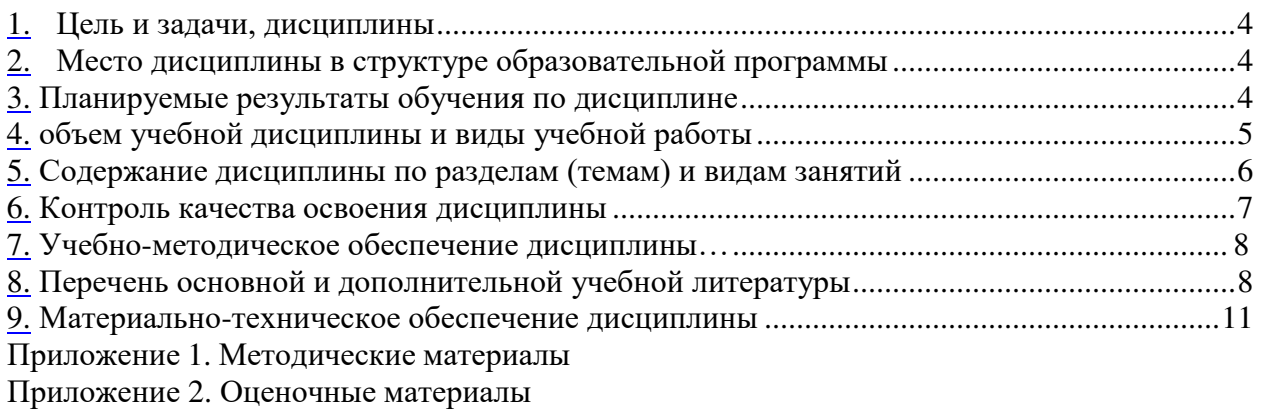

#### **1. Цель и задачи дисциплины**

Цель дисциплины «ИКТ и медиаинформационная грамотность» формирование компетенций в области использования современных информационных технологий в деятельности педагога,осуществлять контроль и оценку формирования результатов образования обучающихся.

Задачи дисциплины:

1. Формирование знаний о возможностях использования основных информационных технологий в деятельности педагога.

2. Обучение манипулированию информационными данными на основе современных программных продуктов, в том числе поиску, сортировке, структуризации и публикации данных.

3. Приобретение практических навыков по обработке текстовой и числовой информации, использованию мультимедийных технологий представления информации, гипертекстовых способов хранения и представления информации.

Формирование умения проведения педагогических исследований с использованием современных информационных технологий.

#### **2. Место дисциплины в структуре образовательной программы**

Дисциплина «ИКТ и медиаинформационная грамотность» относится к обязательной части Блока 1 учебного плана, коммуникативного модуля.

Для освоения учебного материала по дисциплине используются знания, умения, навыки, сформированные предшествующими дисциплинами: Информатика (школьный курс), «Иностранный язык», «Речевые практики».

Знания, умения, навыки, сформированные в процессе изучения дисциплины необходимы для прохождения учебной и производственной практик, подготовки к государственной итоговой аттестации.

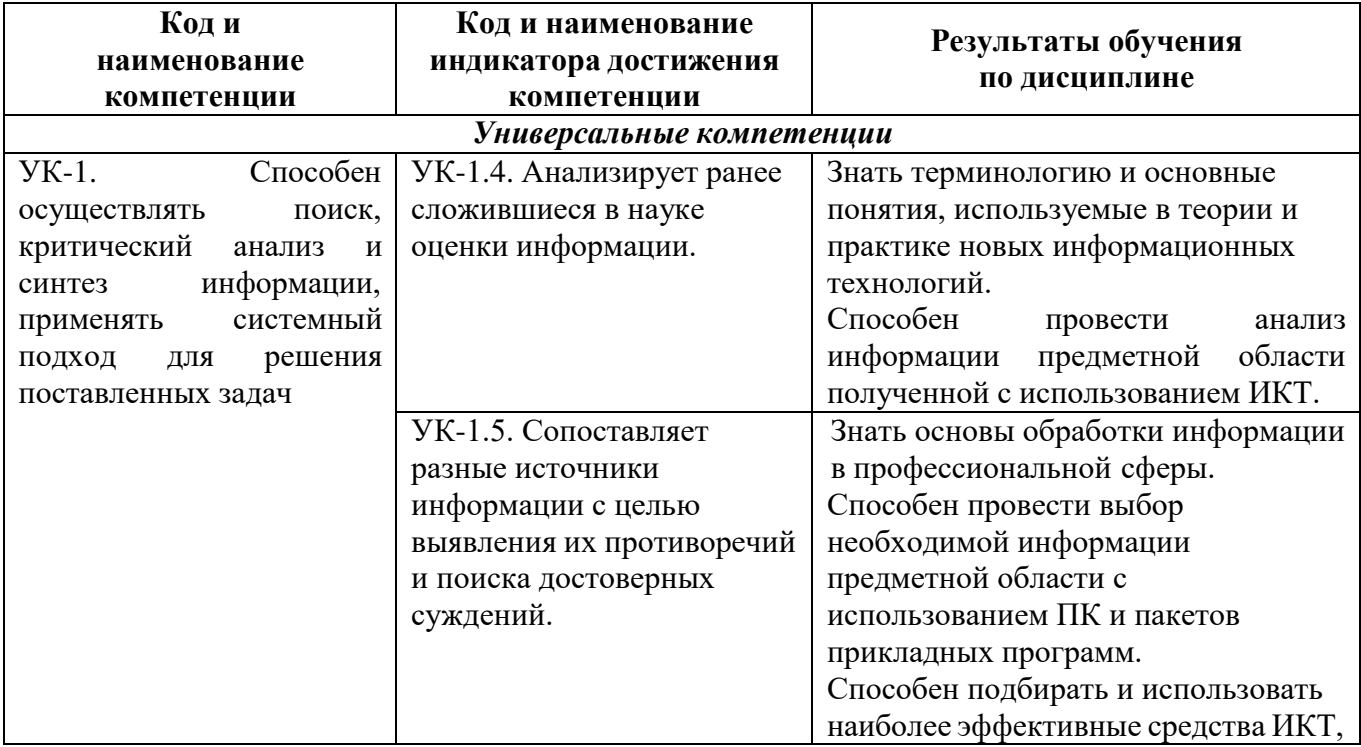

#### **3. Планируемые результаты обучения по дисциплине**

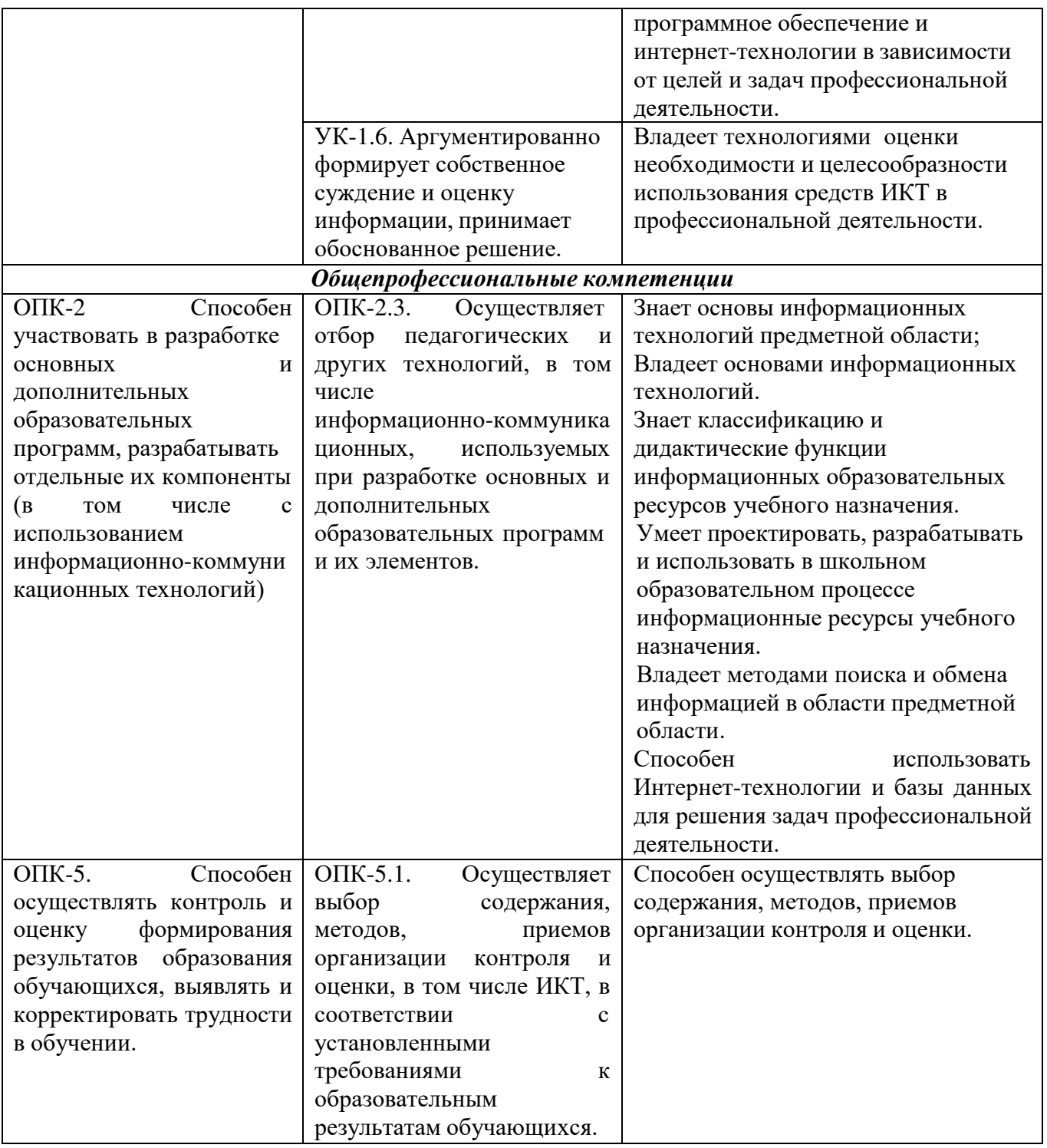

#### **4. Объем учебной дисциплины и виды учебной работы**

Общая трудоемкость дисциплины составляет 3 зачетные единицы (108 часов), включая промежуточную аттестацию.

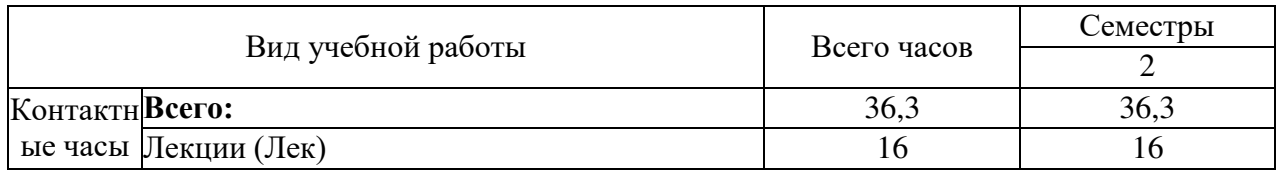

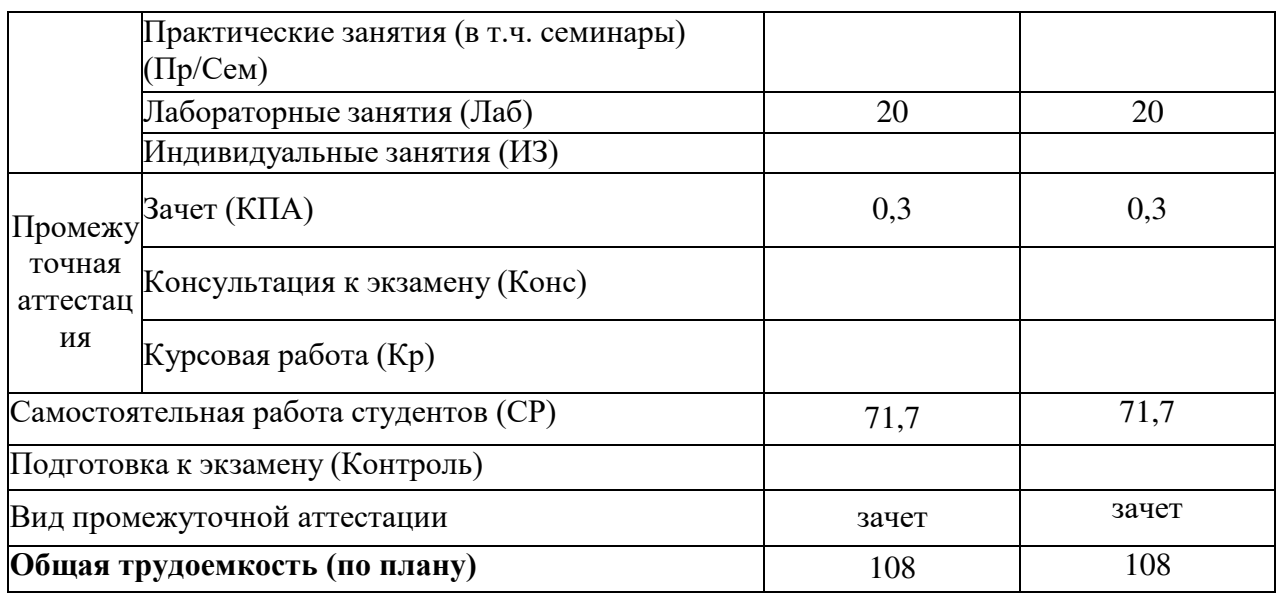

# 5. Содержание дисциплины по разделам (темам) и видам занятий

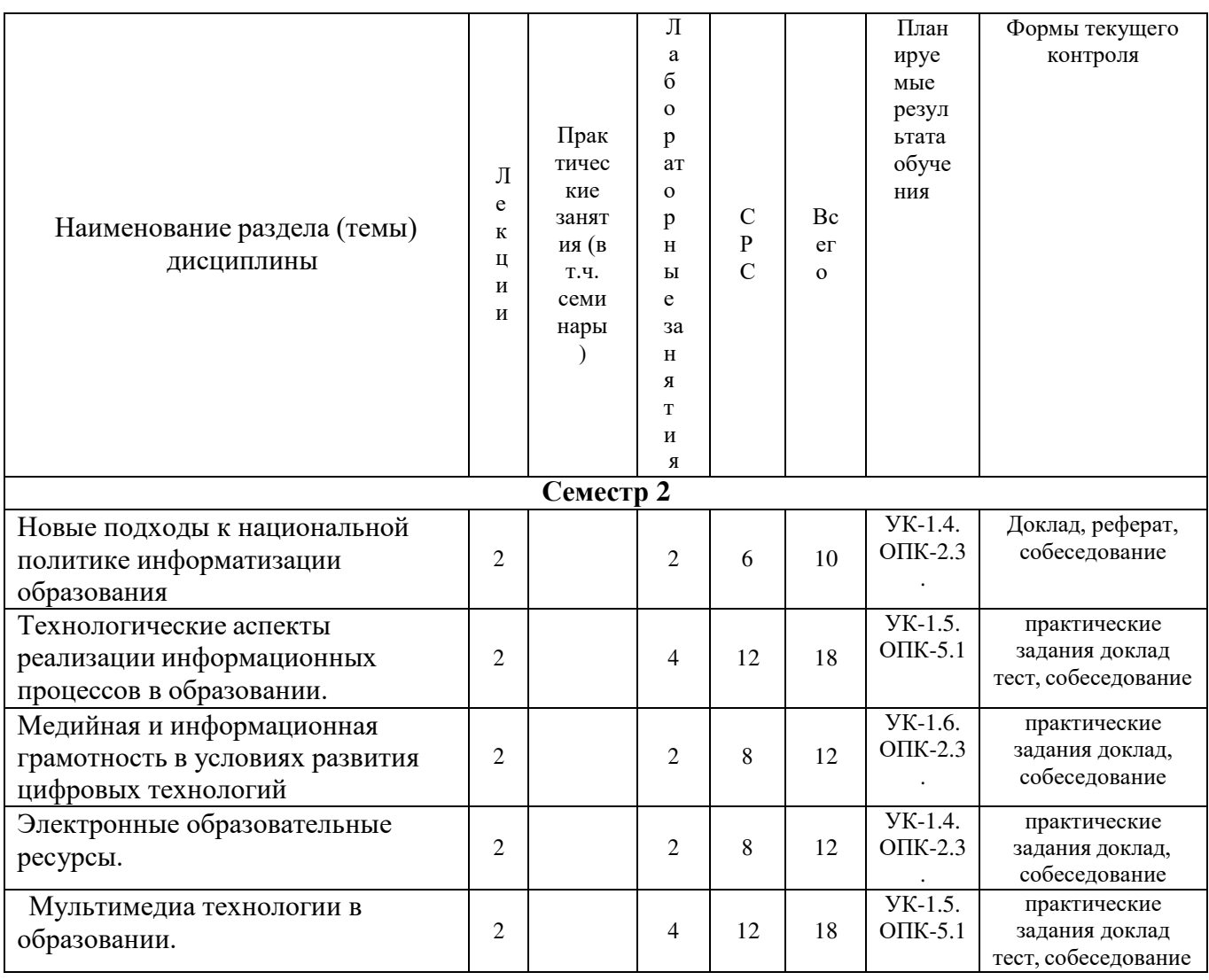

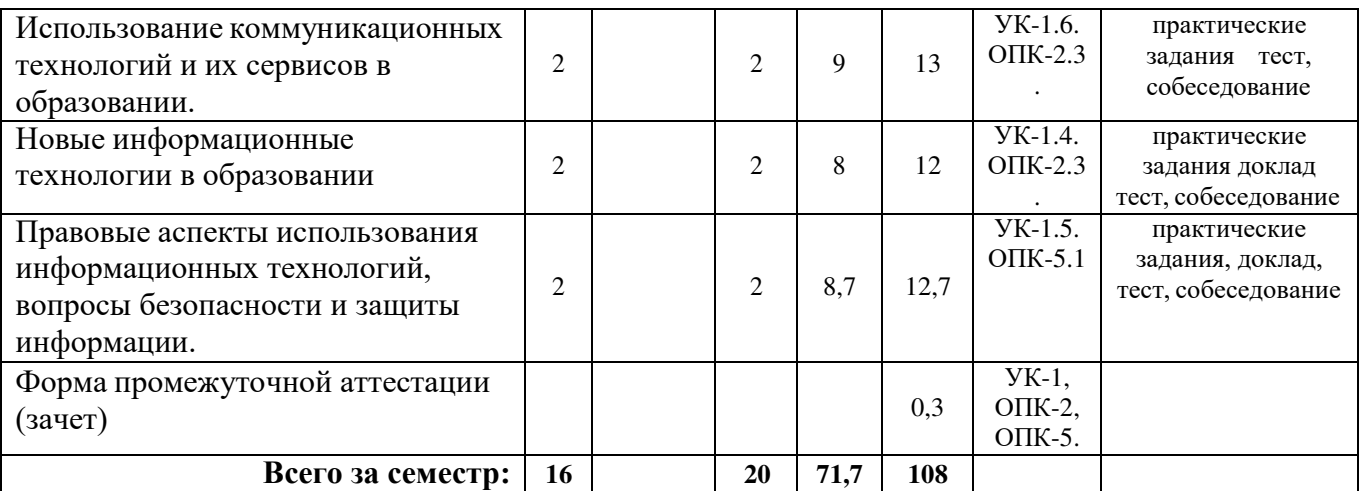

Планы проведения учебных занятий отражены в методических материалах (Приложение 1.).

#### **6. Контроль качества освоения дисциплины**

Контроль качества освоения учебного материала по дисциплине проводится в форме текущего контроля успеваемости и промежуточной аттестации в соответствии с «Положением о формах, периодичности и порядке текущего контроля успеваемости и промежуточной аттестации обучающихся в ГБОУ ВО СГПИ и его филиалах», «Положением о рейтинговой системе Филиала государственного бюджетного образовательного учреждения высшего образования «Ставропольский государственный педагогический институт» в г. Железноводске».

Для аттестации обучающихся на соответствие их персональных достижений требованиям образовательной программы используются оценочные материалы текущего контроля успеваемости и промежуточной аттестаций (Приложение 2).

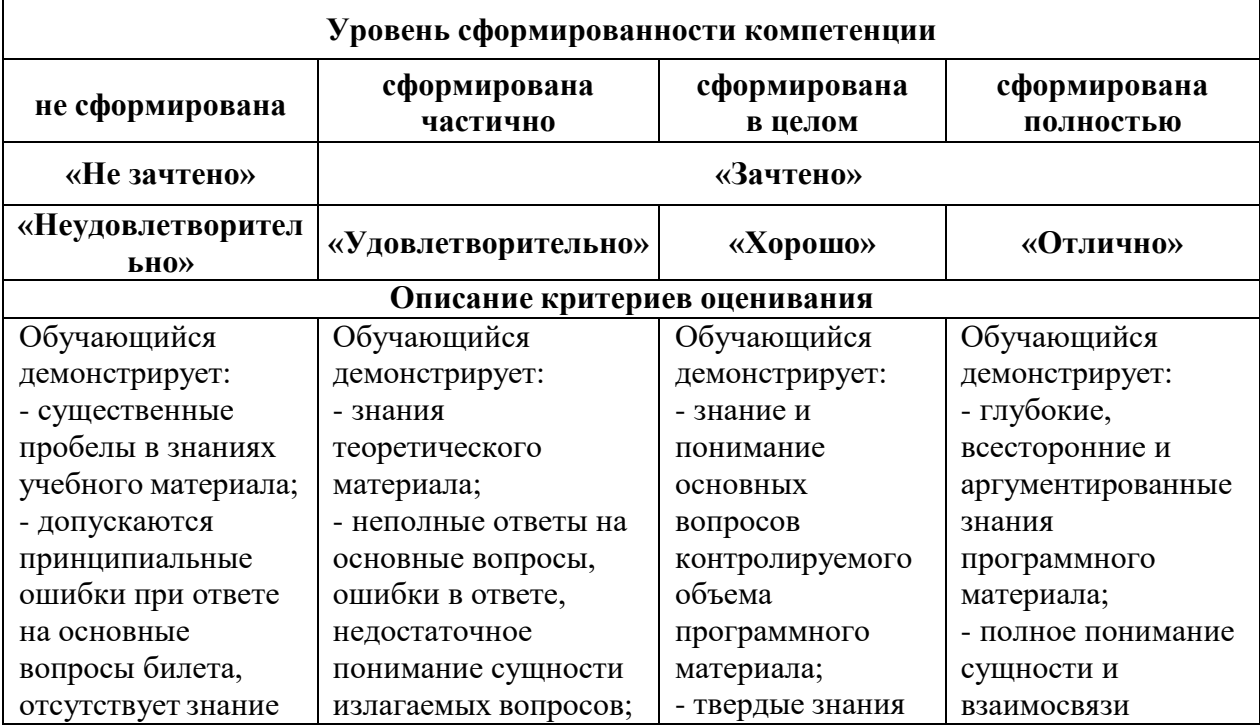

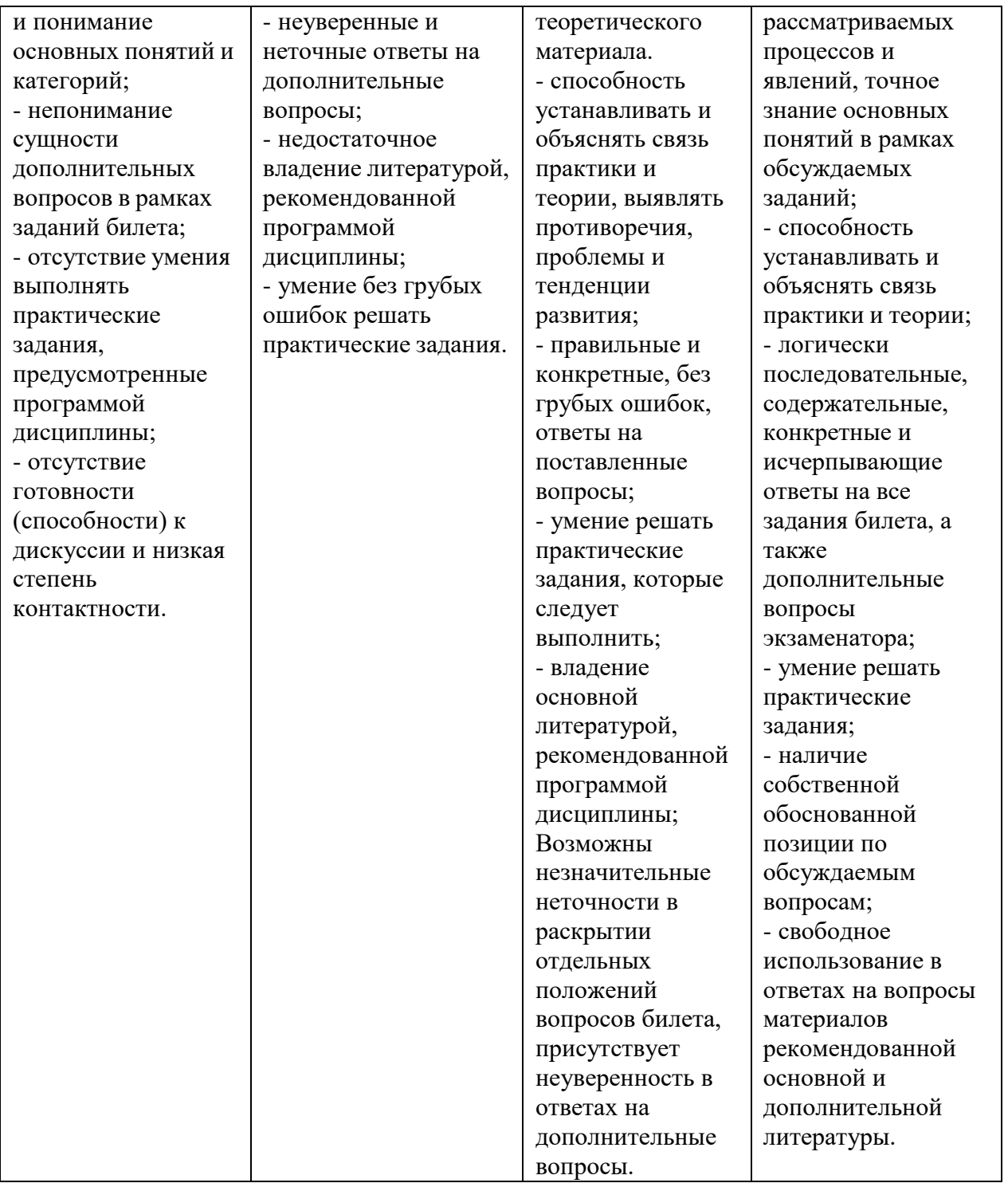

#### **7. Учебно-методическое обеспечение дисциплины**

Учебно-методическое обеспечение дисциплины включает рабочую программу дисциплины, методические материалы, оценочные материалы.

Полный комплект методических документов размещен на ЭИОС Филиала СГПИ в г. Железноводске.

Учебно-методическое обеспечение самостоятельной работы обучающихся включает: учебники, учебные пособия, электронные образовательные ресурсы, методические материалы.

Самостоятельная работа обучающихся является формой организации образовательного процесса по дисциплине и включает следующие виды деятельности: поиск (подбор) и обзор научной и учебной литературы, электронных источников информации по изучаемой теме; работа с конспектом лекций, электронным учебником, нормативными документами, архивными и др. источниками информации (конспектирование); составление плана и тезисов ответа; подготовка сообщения (доклада, реферата); выполнение индивидуальных заданий; подготовка к лабораторным занятиям и др.;

#### **8. Перечень основной и дополнительной учебной литературы**

#### *Основная литература:*

- 1. Информатика для гуманитариев : учебник и практикум для вузов / Г. Е. Кедрова [и др.] ; под редакцией Г. Е. Кедровой. — 3-е изд., перераб. и доп. — Москва : Издательство Юрайт, 2023. — 662 с. — (Высшее образование). — ISBN 978-5-534-16197-7. — Текст : электронный // Образовательная платформа Юрайт [сайт]. — URL: https://urait.ru/bcode/530602
- 2. Олефир, С. В. Медийная и информационная грамотность : учебное пособие / С. В. Олефир. — Челябинск : ЧГИК, 2018. — 105 с. — ISBN 978-5-94839-658- 3. — Текст : электронный // Лань : электронно-библиотечная система. — URL: https://e.lanbook.com/book/138921

*Дополнительная литература:*

- 1. Глотова, М. Ю. Математическая обработка информации : учебник и практикум для вузов / М. Ю. Глотова, Е. А. Самохвалова. — 3-е изд., испр. и доп. — Москва : Издательство Юрайт, 2023. — 301 с. — (Высшее образование). — ISBN 978-5-534- 13622-7. — Текст : электронный // Образовательная платформа Юрайт [сайт]. — URL: https://urait.ru/bcode/511062
- 2. Чернова, Е. В. Информационная безопасность человека : учебное пособие для вузов / Е. В. Чернова. — 3-е изд., перераб. и доп. — Москва : Издательство Юрайт, 2023. — 327 с. — (Высшее образование). — ISBN 978-5-534-16772-6. — Текст : электронный // Образовательная платформа Юрайт [сайт]. — URL: https://urait.ru/bcode/531682
- 3. Лунева, Е. В. Информационное обеспечение молодежной политики : учебное пособие для вузов / Е. В. Лунева. — 2-е изд., перераб. и доп. — Москва : Издательство Юрайт, 2023. — 163 с. — (Высшее образование). — ISBN 978-5-534- 14106-1. — Текст : электронный // Образовательная платформа Юрайт [сайт]. — URL: https://urait.ru/bcode/519815
- 4. Захарова И.Г.Информационные технологии в образовании: учеб. пособие для студентов высш. учеб. заведений. - М.: Академия, 2010. - 192 с.
- 5. Гаврилов М.В., Климов В.А. Информатика и информационные технологии: уч. для бакалавров.- М.: Юрайт, 2012.- 350 с.
- 6. Полат Е.С. Новые педагогические и информационные технологии в системе образования: учеб. пособие для студ. пед. вузов и системы повыш. квалиф. пед. кадров.- М.: Академия, 2002.- 272 с.
- 7. Ибрагимов И.В. Информационные технологии и средства дистанционного обучения: учеб. пособ. для пед. учеб. заведений.- М.: Академия, 2005.- 336 с.
- 8. Педагогические технологии дистанционного обучения: учеб. пособие для пед. учеб.

заведений / Е.С. Полат, М.В. Моисеева, А.И. Петров.- М.: Академия, 2006.- 400 с.

- 9. Захарова И.Г.Информационные технологии в образовании: учеб. пособие для студентов высш. учеб. заведений. - М.: Академия, 2005. - 192 с.
- 10. Теория и практика дистанционного обучения: учебное пособие для пед. учеб. заведений / Е.С. Полат, М.Ю. Бухаркина, М.В. Моисеева; Под ред. Е.С. Полат.- М.: Академия, 2004.- 416 с.
- 11. Евмененко Е.В. SMART- технологии в профессиональной педагогической деятельности: учебно-метод. пособие.- Ставрополь: СГПИ, 2009.- 85с.
- 12. Тоискин В.С. Интеллектуальные информационные системы: учеб. пособие.- Ставрополь: СГПИ, 2009.- 181с.
- 13. Тоискин В.С. Медиаобразование в информационно-образовательной среде: учебное пособие.- Ставрополь: СГПИ,2009.-122 с.
- 14. Марфутенко Т.А. Рабочая тетрадь по курсу «Информационные технологии в образовании».- Ставрополь: Бюро новостей, 2012.- 92 с.
- 15. Марфутенко Т.А. Методические рекомендации для преподавателей по организации процесса обучения по курсу « Информационные технологии в образовании».- Ставрополь,2012.-68 с.
- 16. Марфутенко Татьяна Антоновна. Формирование творческой компетентности студентов педагогических вузов средствами эвристических заданий по информатике: монография / Т.А. Марфутенко.- Ставрополь : Логос, 2017.- 162 с.
- 17. Информатика : рабочая тетрадь / Т.А. Марфутенко, В.П. Пономаренко Ставрополь: Логос, 2018.- 120 с.
- 18. SMART технологии в профессиональной педагогической деятельности: учебнометодическое пособие.- Ставрополь: Изд-во СГПИ, 2009.- 85 с.
- 19. Киричек К.А., Гривенная Н.В. Медийно- информационная грамотность педагогов как фактор функционирования безопасной развивающей образовательной среды: учебно-методическое пособие / К.А. Киричек, Н.В. Гривенная.- Ставрополь: Изд-во «Тимченко О.Г.», 2021.- 84 с.
- 20. Общие методические указания по изучению гуманитарных и социальноэкономических , дисциплин естественнонаучного цикла: учебно-методическое пособие / авт.-сост.; И.С. Буракова, Л.А. Ситак, С.С.Бочаров.- 2-е изд., доп. – Ставрополь: изд-во «Тимченко О.Г.». 2022.- 93 с.
- 21. Тоискин В.С., Красильников В.В., Ефимцева И.В. Разработка электронных учебных пособий: Практикум. – Ставрополь: Изд-во СГПИ, 2010. – 144 с.
- 22. https://www.sspi.ru/source/files/nauka/e-public-prepod/inf\_mat/9.pdf
- 23. SMART-технологии в профессиональной педагогической деятельности: учебнометодическое пособие / Авторы-составители Е.В. Евмененко, И.В. Ефимцева,В.В. Красильников, В.С. Тоискин. – Ставрополь: Изд- во СГПИ, 2009. – 85 с.
- 24. https://www.sspi.ru/source/files/nauka/e-public-prepod/inf\_mat/2.pdf

*Перечень печатных периодических изданий:* 

- 1. Высшее образование сегодня
- 2. Классный руководитель
- 3. Педагогика

*Интернет-ресурсы:* 

#### *Электронные библиотечные системы*

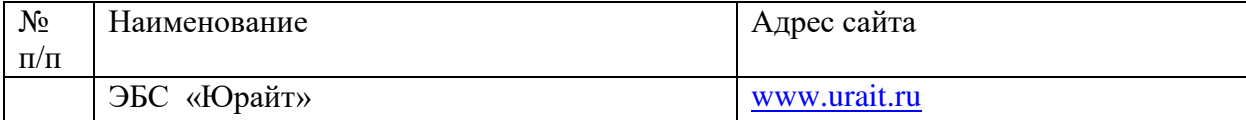

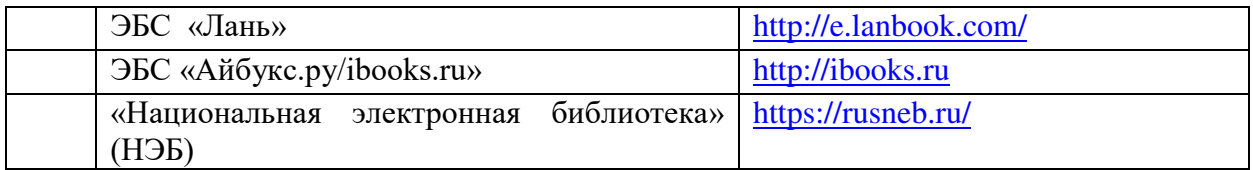

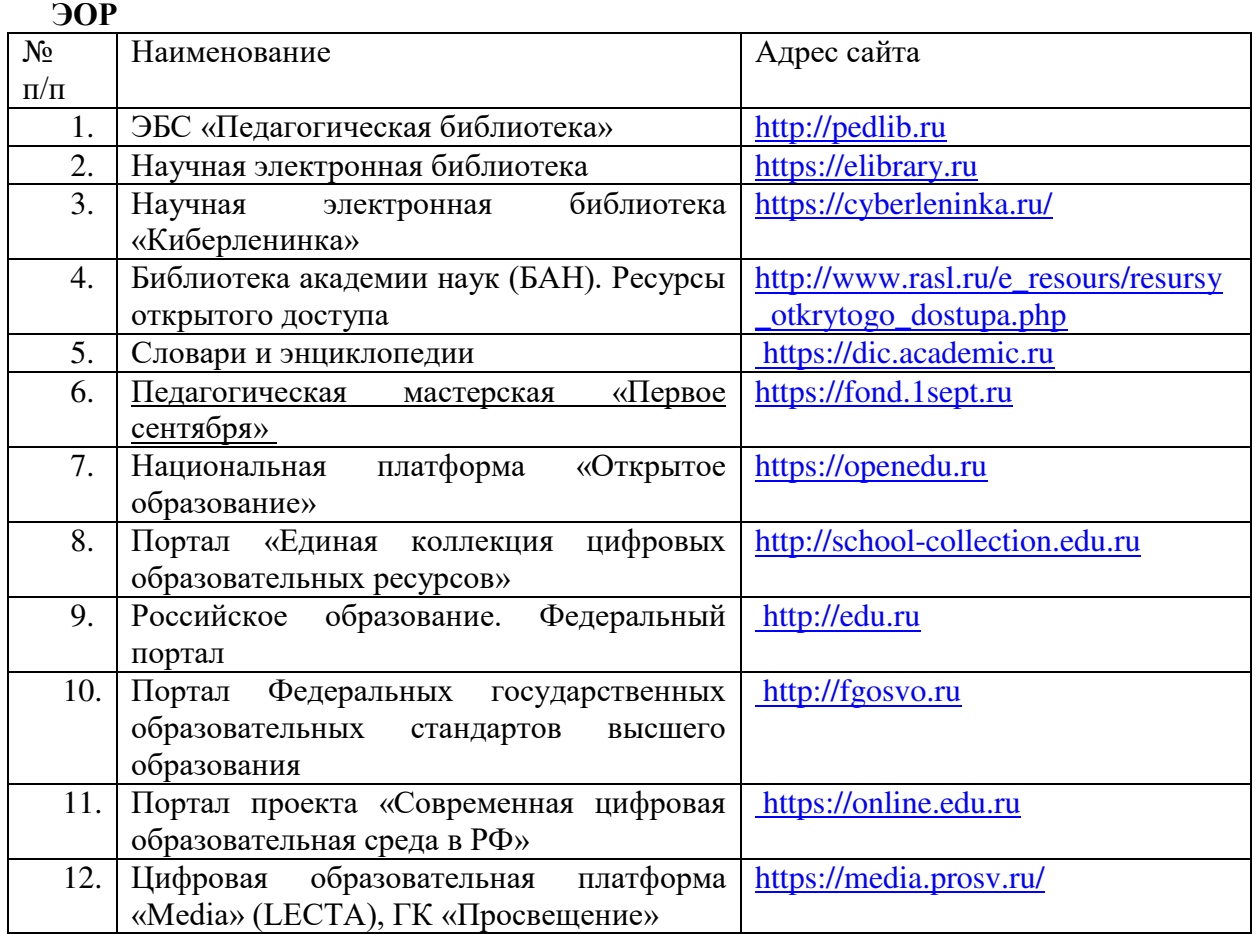

#### **9. Материально-техническое обеспечение дисциплины**

Занятия, текущий контроль успеваемости и промежуточная аттестация по дисциплине проводятся в учебных аудиториях, укомплектованных типовой мебелью для обучающихся и преподавателя. По заявке устанавливается мобильный комплект (ноутбук, проектор, экран, колонки).

Помещения для самостоятельной работы обучающихся оснащены компьютерной техникой с подключением к сети Интернет и обеспечены доступом в электронную информационно-образовательную среду вуза.

Компьютерное оборудование оснащено комплектом лицензионного и свободно распространяемого программного обеспечения, в том числе отечественного производства:

1. Пакеты программного обеспечения общего назначения (возможны следующие варианты: «МойОфис», «MicrosoftOffice», «LibreOffice», «ApacheOpenOffice»).

2. Приложение, позволяющее просматривать и воспроизводитьмедиаконтент PDFфайлов «Sumatra PDF Reader», «AdobeAcrobatReaderDC».

3. Приложение, позволяющее сканировать и распознавать текстовые документы (возможны следующие варианты: «ABBYYFineReader», «WinScan2PDF»).

4. Программа-файловый архиватор (возможны следующие варианты: «7-zip», «WinRAR»).

5. Программа для организации и проведения тестирования (возможны

следующие варианты: «Айрен», «MytestX»).

6. Программа просмотра интернет-контента (браузер) (возможен следующий вариант: «Yandex»).

#### Приложение 1

# Методические материалы по дисциплине « ИКТ и медиаинформационная грамотность»

#### 1. Планы лабораторных работ и методические рекомендации

#### Тема 1. Новые подходы к национальной политике информатизации образования Лабораторная работа 1.1.

Вопросы для обсуждения:

- Характеристика информационного общества, проблемы информатизации общества.  $1)$
- Информатизация российского образования: цели, задачи, тенденции развития, проблемы.  $(2)$
- Политика и стратегии внедрения инноваций. ИКТ в глобальном обучении, подготовке,  $3)$ переподготовке и повышении квалификации.
- Ключевые вопросы и политические проблемы в использовании ИКТ в образовании. ИКТ  $4)$ компетентности учителей.
- Тенденции, определяющие требования к уровню ИКТ компетентности современного  $5)$ учителя.

Залания:

- $1.$ Охарактеризуйте этапы вхождения РФ в мировую информационно-образовательную систему.
- $2.$ Найти в Интернет закон РФ «Об информации, информатизации и защите информации» и выделить определения понятий

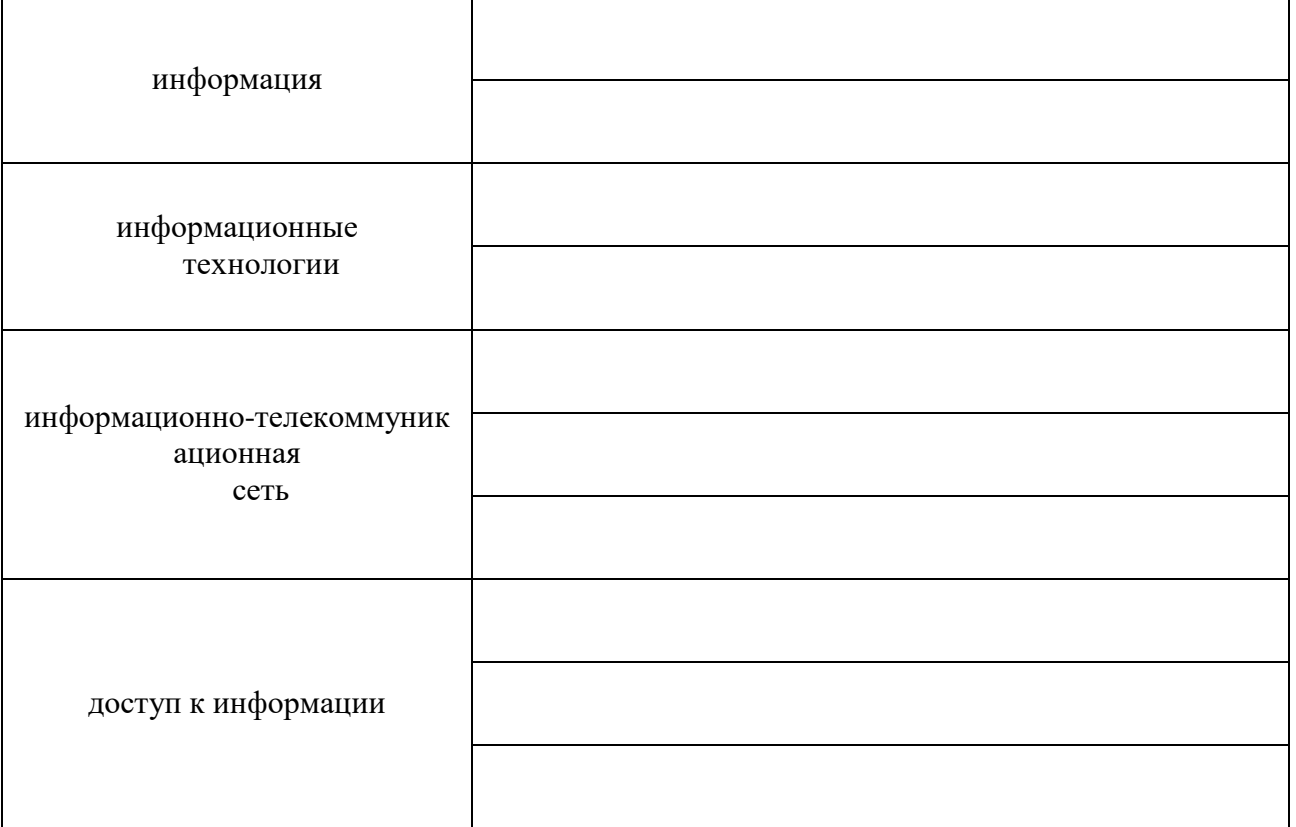

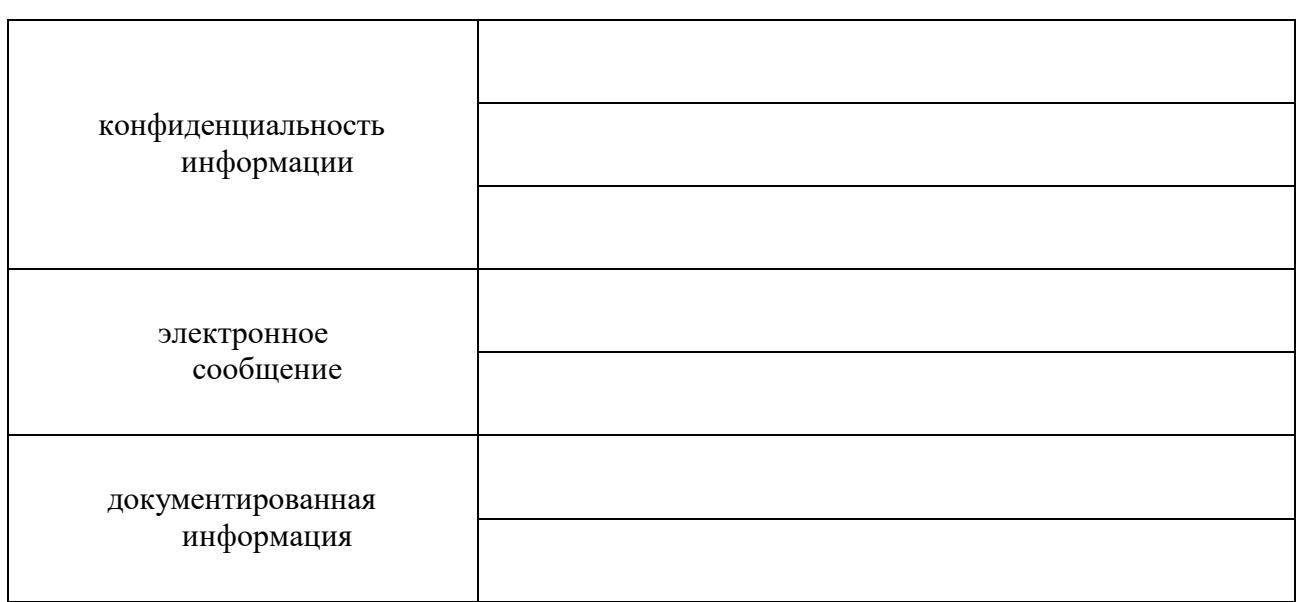

# Тема 2. Технологические аспекты реализации информационных процессов в образовании. Лабораторная работа 2.1.

Вопросы для обсуждения

- Классификации информационных и коммуникационных технологий.  $1.$
- Дидактические возможности информационных и коммуникационных технологий.  $2.$
- Роль информационных и коммуникационных технологий в реализации новых стандартов  $3.$ образования.
- $\overline{4}$ . Аппаратные средства реализации информационных процессов в образовании.
- 5. Тенденции развития электронной вычислительной техники, как средств управления информацией.

Задания:

- Выделите характерные особенности понятия «информационные технологии».  $1<sub>1</sub>$
- Укажите отличия в содержании терминов: «Информационные технологии», 2. «Компьютерные технологии», «Сетевые технологии», «Современные информационные технологии». Постарайтесь найти им определения в справочной литературе.
- 3. Охарактеризуйте этапы развития информационных технологий и выясните их использование в Вашем процессе обучения.
- заполнить таблицу 4.

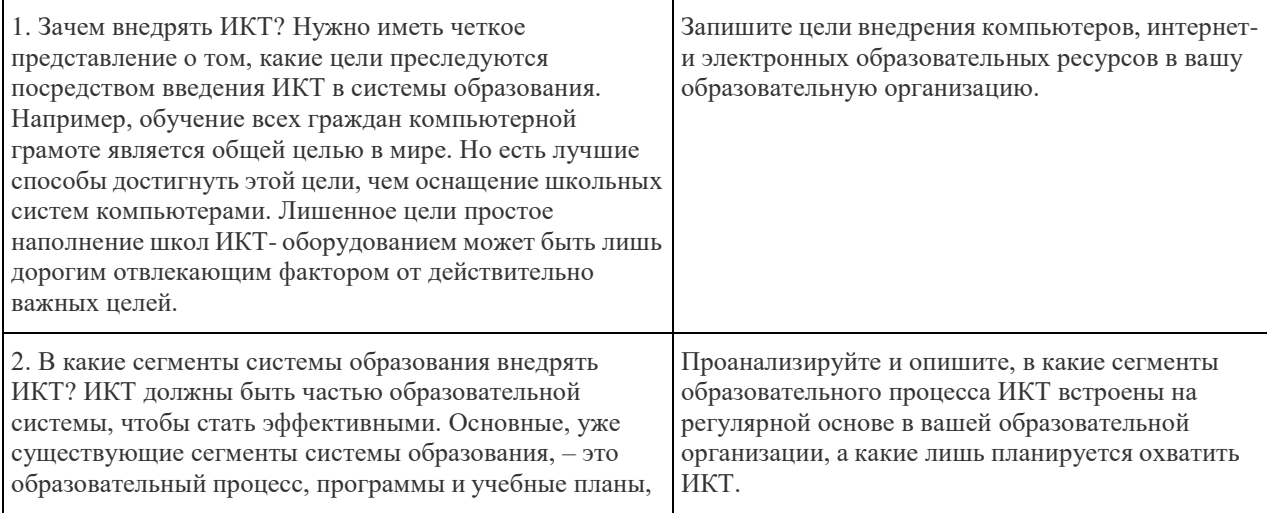

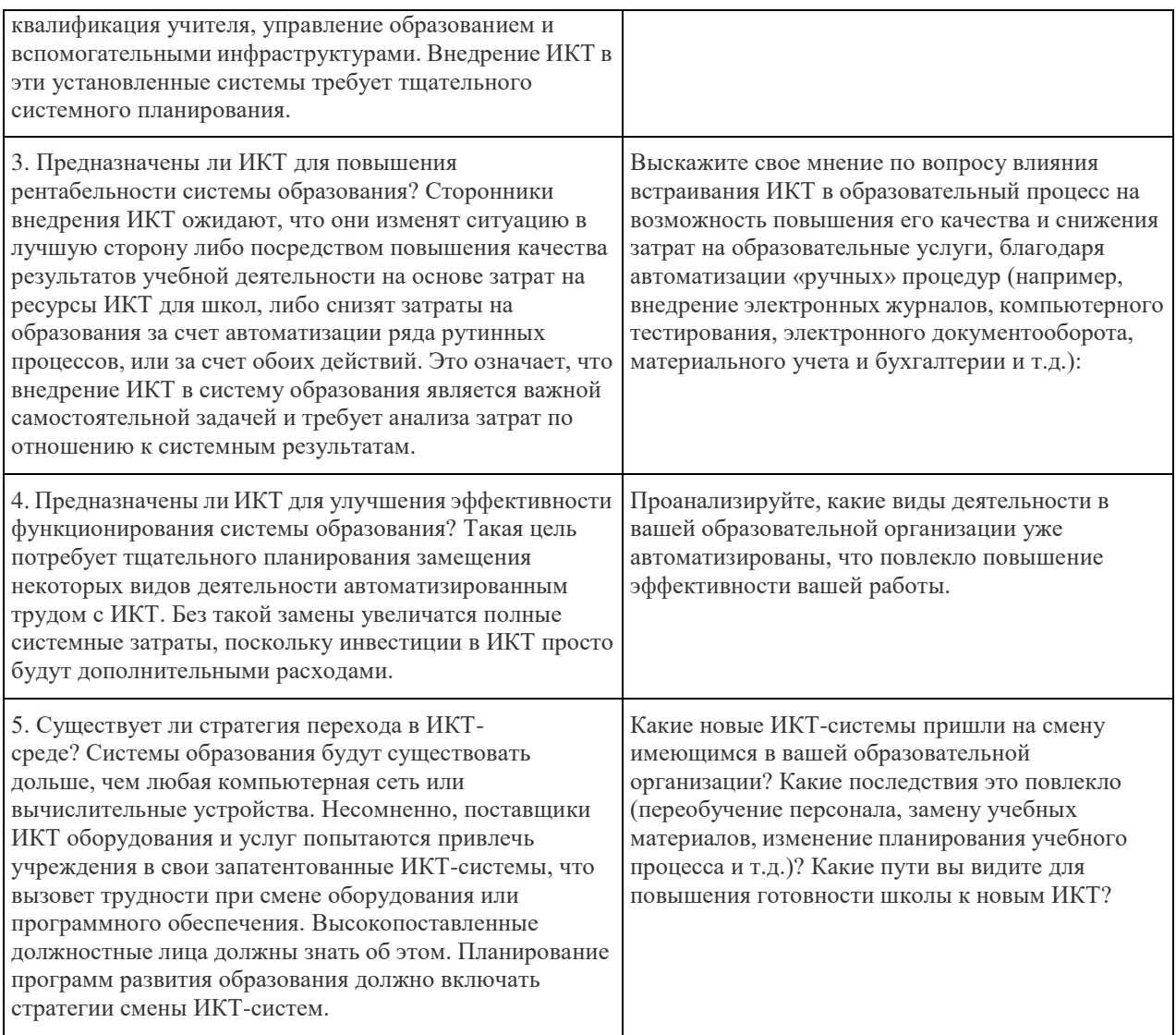

# Лабораторная работа 2.2.

Вопросы для обсуждения

- 1. Технологии обработки информации.
- 2. Варианты использования основных видов программного обеспечения: прикладного, системного, инструментального в образовательном процессе.
- 3. Внедрение открытого программного обеспечения.
- 4. Кодирование и современные форматы аудиовизуальной информации.
- 5. Современные цифровые носители информации.
- 6. Средства отображения информации и проекционные технологии.

Задания:

1. заполните таблицу:

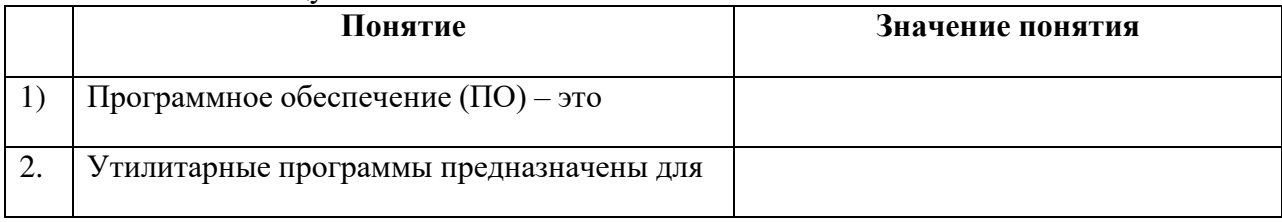

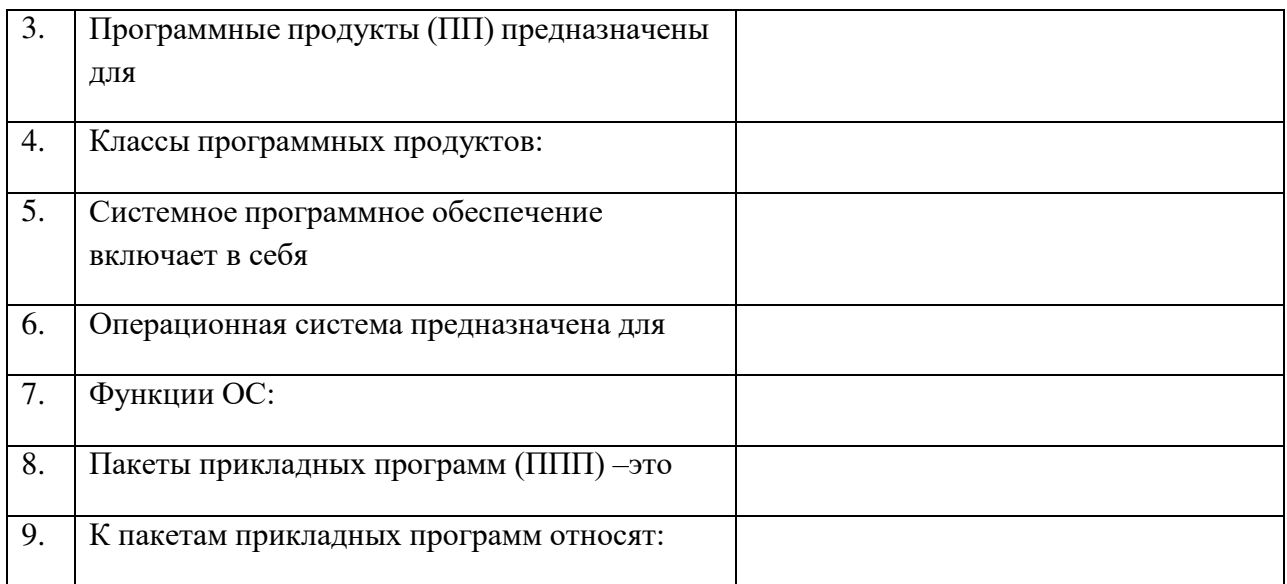

2. Используя стандартную программу *БЛОКНОТ*, определить, какая фраза в кодировке Windows задана последовательностью числовых кодов и продолжить код. Запустить *БЛОКНОТ*. С помощью дополнительной цифровой клавиатуры при нажатой клавише **ALT** ввести код, отпустить клавишу **ALT.** В документе появиться соответствующий символ. Выполнение задания №2

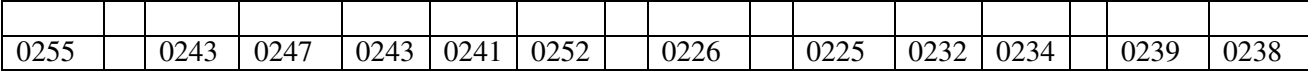

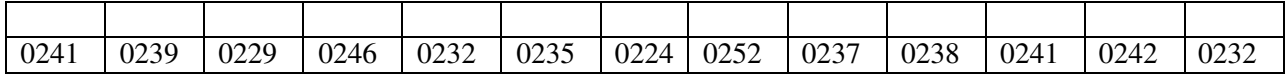

#### заполнить верхнюю строку названием

специальности

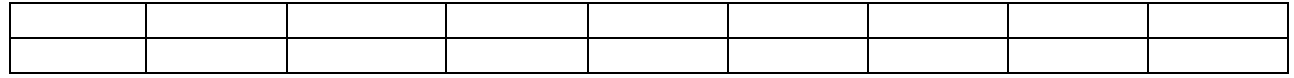

**3** Заполнить пропуски числами:

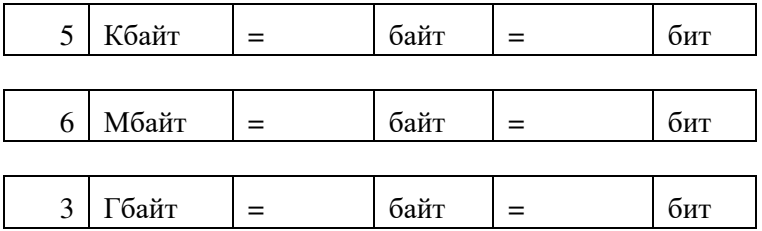

**Тема 3.** Медийная и информационная грамотность в условиях развития цифровых технологий **Лабораторная работа 3.1.** 

Вопросы для обсуждения

- 1. Грамотность в цифровую эпоху.
- 2. Цифровая грамотность как компонент жизненных навыков.
- 3. Цифровая грамотность и базовые компетенции.
- 4. Стратегические подходы к цифровой грамотности в образовании.
- 5. Новая стратегия медиаобразования
- 6. Понятие медийной и информационной грамотности.
- 7. Медийная и информационная грамотность в школьной программе.
- 8. Критерии качества школьного медиаобразования.
- 9. Молодежь как глобальная медиааудитория.

Задания:

- 1. Проведите сравнительный анализ информационной и медийной грамотности.
- 2. Проанализируйте отражение требований по медийной грамотности для детей начальной, основной и старшей школы в требованиях ФГОС (личностные и метапредметные результаты) и в программах внеурочной деятельности детей в школе или учреждении дополнительного образования для детей по формированию медийной грамотности. Вы можете оформить методические идеи, рекомендации по примерной программе медийного образованию молодежи как статью для журнала «Цифровое образование»
- 3. Проведите самоанализ медийной грамотности себя как педагога и выявите дефициты в подготовке. Сформулируйте план самоподготовки в области медийной грамотности.

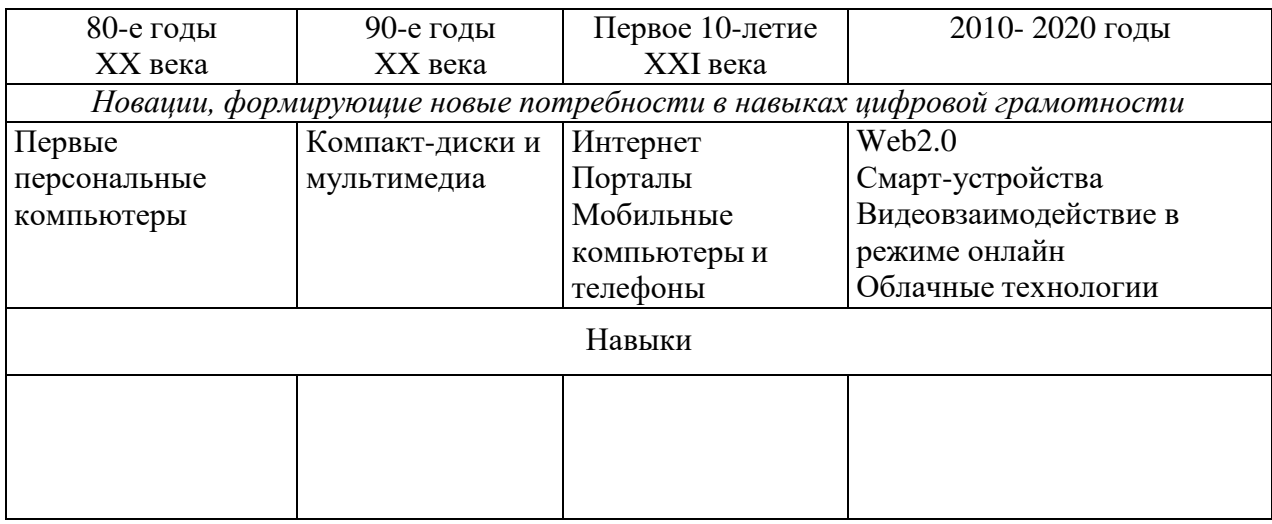

*4.* Заполните таблицу развития во времени навыков цифровой грамотности*:* 

**Тема 4.** Электронные образовательные ресурсы.

# **Лабораторная работа 4.1.**

Вопросы для обсуждения

- 1. Информационные ресурсы общества.
- 2. Формы взаимодействия с ресурсами глобальной информационной среды.
- 3. Методы поиска информации в Интернете.
- 4. Понятие электронного образовательного ресурса (ЭОР).
- 5. Классификации ЭОР. Систематизация, описание электронных образовательных ресурсов.
- 6. Оценка качества ЭОР: требования, комплексная экспертиза (техническая, содержательная, дизайн-эргономическая), критерии оценки.
- 7. Открытые образовательные ресурсы мировой информационной среды.
- 8. Открытые коллекции ЭОР информационной среды Российского образования.

Задания:

1. Выпишите электронные адреса шести государственных образовательных порталов и дайте им краткую характеристику. Оформите в виде таблицы:

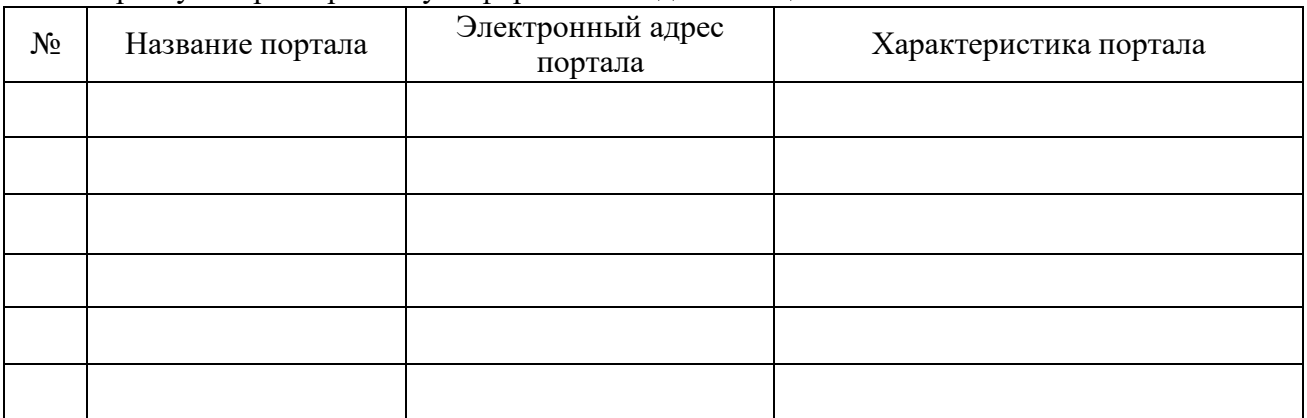

#### 2. Ответить на вопросы:

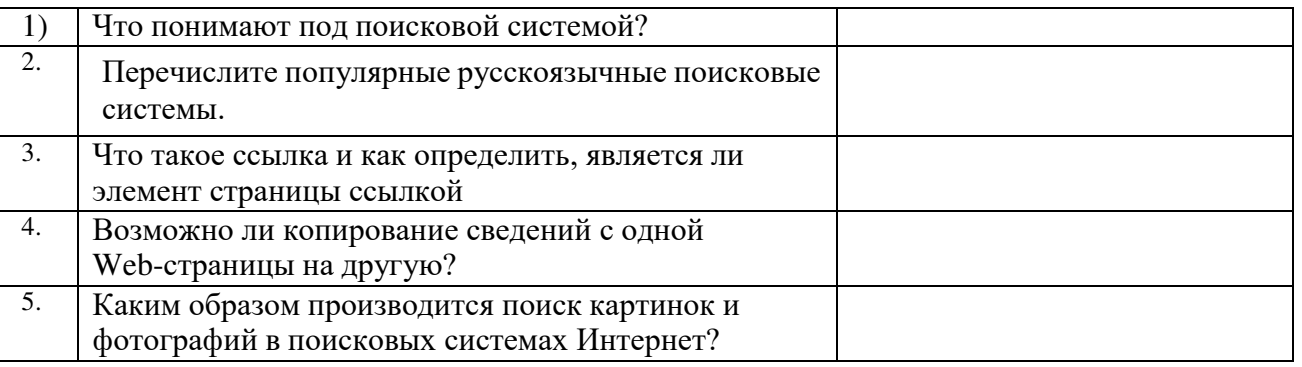

3 Разработать учебное пособие по теме «Электронные образовательные издания». Пособие может содержать презентацию «Обзор электронных образовательных изданий», кроссворд, дидактическую игру, викторину, словарь, задачи, тест (на выбор) и другие разделы на ваш выбор, которые вы разработали самостоятельно (представить в электронном виде).

**Тема 5.** Мультимедиа технологии в образовании.

#### **Лабораторная работа 5.1.**

Вопросы для обсуждения

- 1. Понятие мультимедиа.
- 2. Психофизиологические особенности восприятия аудиовизуальной информации.
- 3. Типы мультимедийных образовательных ресурсов. Компоненты мультимедийных ресурсов.
- 4. Технические и программные средства мультимедиа.

#### Задания:

1. Приведите примеры проектных работ с использованием информационно-коммуникативных и аудиовизуальных технологий.

2. Какова система оценки качества мультимедийных презентаций?

3. Подумайте, можно ли использовать метод проектов с применением ИКТ с целью формирования конкурентноспособной личности? Почему? Если «да», то как это реализовать? 4. Предложите Вашим однокурсникам решить проблемную задачу с применением проектной технологии обучения. При этом оговорите тему, сроки и условия выполнения работы, обсудите содержание и результат проекта (оформление – письменное, слайд-шоу).

# **Лабораторная работа 5.2.**

Вопросы для обсуждения

- 1. Технологии создания образовательных мультимедийных ресурсов.
- 2. Методические и психолого педагогические аспекты использования мультимедиаресурсов в учебном процессе.
- 3. Технология «Виртуальная реальность».

Задания:

- 1. Проведите анализ электронных образовательных ресурсов: достоинства (интересное содержание, наглядность, интерактивность); недостатки (решения, потерявшие актуальность); можно ли использовать в учебном процессе, и на каких этапах.
- 2. Оцените функциональность электронных образовательных ресурсов: предъявление учебной информации; справочно-информационные услуги, моделирование объекта, явления, процесса; упражнение и тренировка; диагностика, контроль и самоконтроль; инструментальные среды, управление и пр.; анализ представленного материала; оценку аргументированных вопросов и ответов.

**Тема 6.** Использование коммуникационных технологий и их сервисов в образовании. **Лабораторная работа 6.1.** 

Вопросы для обсуждения

- 1. Тенденции развития современных сетевых технологий.
- 2. Использование телекоммуникационных технологий в образовании: специфика, проблемы, риски.
- 3. Сетевое пространство образовательного учреждения.
- 4. Возможности сетевых технологий в организации взаимодействия в процессе решения профессиональных задач в образовании.
- 5. Педагогические технологии, позволяющие организовать активную индивидуализированную учебную деятельность на базе сетевых технологий.
- 6. Дистанционное образование.
- 7. Информационно-коммуникационные технологии в дистанционном образовании

#### Задания:

1. Составьте схемы всех известных вам видов сетей.

- 2. Выполните следующие действия:
	- 1. Создайте на локальном диске Z аудитории папку под именем Почта\_1 (цифра в имени соответствует номеру вашего компьютера).
	- 2. С помощью текстового редактора Word или WordPad создайте письмо к одногруппникам.
	- 3. Сохраните данный текст в папке Почта\_1 своего компьютера в файле письмо1.doc, где 1 – номер компьютера.
	- 4. Откройте папку другого компьютера, например, Почта\_2 и скопируйте в него файл письмо1 из своей папки Почта\_1.
	- 5. В своей папке Почта 1 прочитайте письма от других пользователей, например письмо2. Допишите в них свой ответ.
	- 6. Переименуйте файл письмо2 .doc в файл письмо2\_ответ1.doc
	- 7. Переместите файл письмо2\_ответ1.doc в папку Почта \_2 и удалите его из своей папки
- 8. Далее повторите п.2-4 для других компьютеров.
- 9. Прочитайте сообщения от других пользователей в своей папке и повторите для них действия п.5-8.
- 3 Ответить на вопросы:

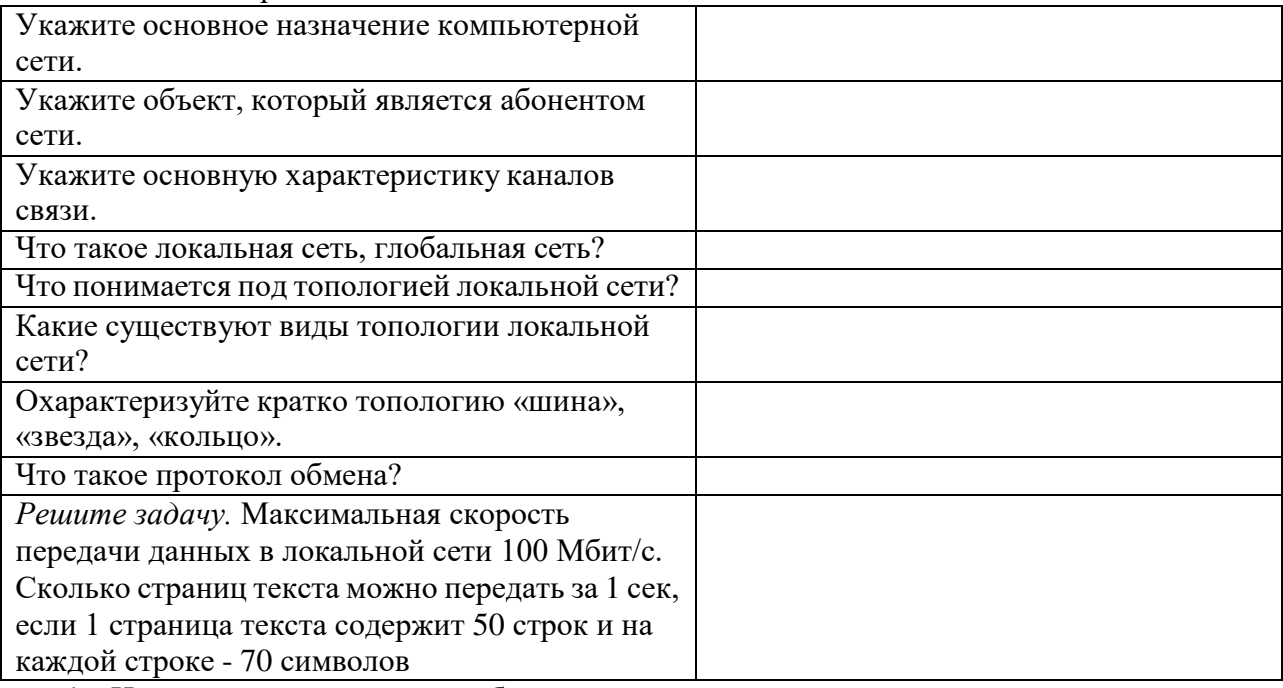

4. И заполните следующую таблицу:

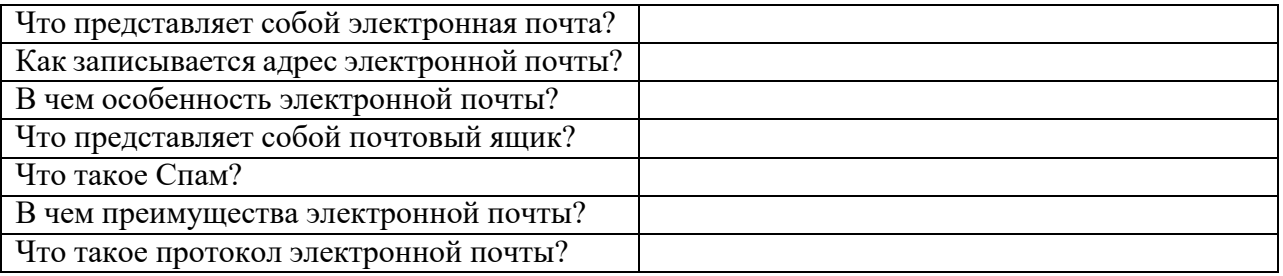

5. Ответьте на следующие вопросы:

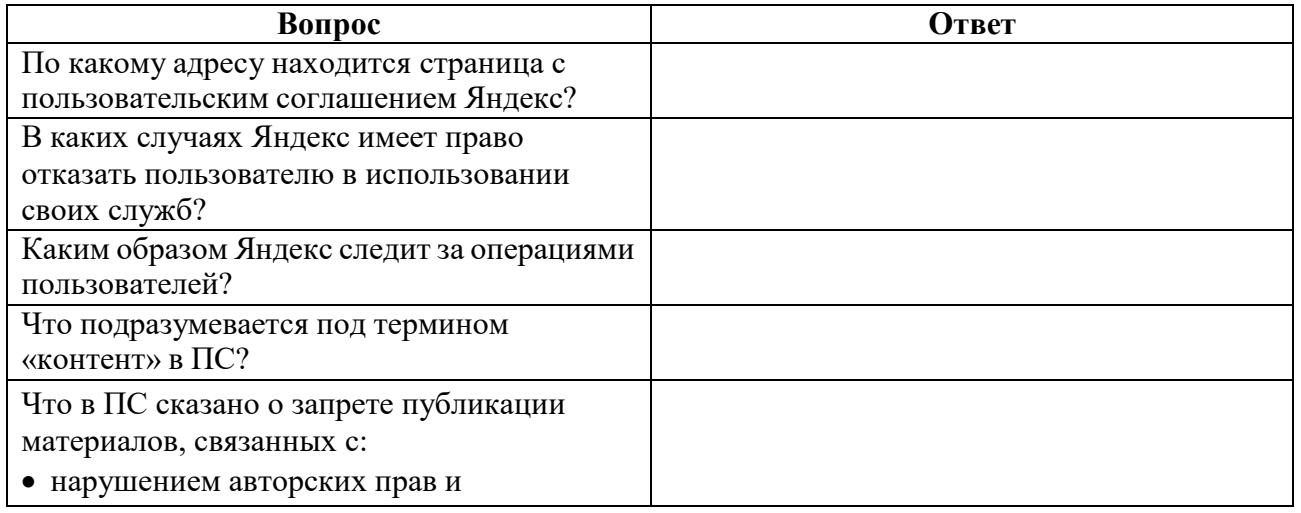

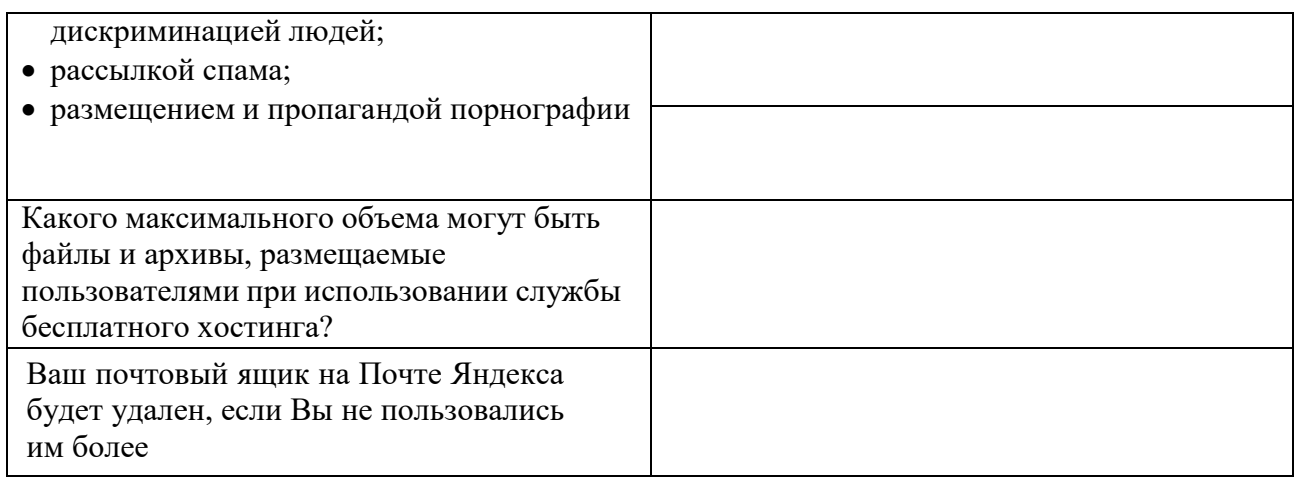

6. Составьте список образовательных услуг, предоставляемых глобальной сетью Internet. 7. Представьте один или два сайта по вашему выбору, который бы отвечал следующим требованиям:

- доступность,
- простота в управлении (навигационная систем),
- полнота и достоверность информации,

- текстовые и графические критерии (шрифт, цвет, расположение текста, качество и уместность графических объектов и т. п.)

Тема 7. Новые информационные технологии в образовании

#### Лабораторная работа 7.1.

Вопросы для обсуждения

- $1<sub>1</sub>$ Альтернативные модели получения образования в обществе знаний.
- Примеры реализаций альтернативных моделей получения образования.  $2.$
- $3<sub>1</sub>$ Мобильное обучение.
- $4.$ Облачные технологии в образовании.
- Роль социальных медиа в образовании.  $5.$
- ИКТ в оценке результатов обучения.  $6<sup>1</sup>$
- ИКТ и общее администрирование в учебных заведениях. 7.
- Залания:

 $1<sup>1</sup>$ 

- Зарегистрируйте аккаунт Google.
- 2. Создайте текстовый документ. Наберите текст (содержание на Ваше усмотрение, но без нарушения законодательства РФ), объем текста - 1 страница. Отредактируйте текст всеми способами представленными инструментами Google Документ. Загрузить документ Google на свой компьютер в виде файла Word, OpenOffice, RTF, PDF, HTML или ZIP. Перевести документ на другой язык. Прикрепить документ к сообщению электронной почты. Предоставить совместный доступ.
- $\mathcal{E}$ Создайте таблицу. Заполните ячейки (минимум заполнение таблицы 20\*20 ячеек). Используйте формулы. Экспортировать таблицу в формате Excel, CSV, TXT, ODS, PDF или HTML. Вставить график и диаграмму. Предоставить совместный доступ для преподавателя.
- $4.$ Создайте презентацию. Используйте необходимые инструменты Google Docs. Экспортировать презентацию в формате PDF, PPT или ТХТ. Обязательно добавить в презентацию изображения и видео. Предоставить совместный доступ для преподавателя.
- 5. Создайте рисунок. Используйте инструменты: Выделение цветом форматирования. Подгонка холста по размерам экрана. Инструмент «Лупа». Инструмент «Выделение». Вставка

линий. Вставка фигур. Вставка текстового поля. Вставка изображения. Вставка гиперссылки. Предоставить совместный доступ для преподавателя.

- Создайте форму из любого шаблона, представленного в Google Docs.
- 7. Дать определения:

6.

- Понятие -облачные технологии .
- Google Docs: основные функциональыне характеристики.  $\bullet$
- Google Документы
- Google Таблицы
- $\bullet$  Google Презентации
- Google Рисунки  $\bullet$
- Google Формы  $\bullet$
- 8. Провести анализ образовательных социальных сетей.

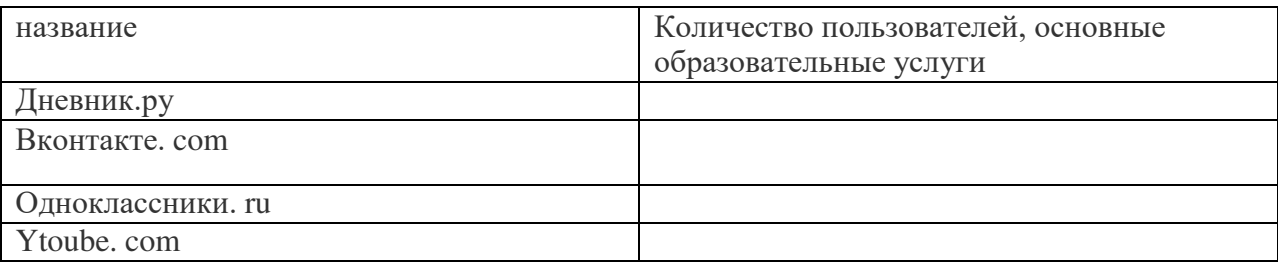

9. Изучить Тест Кимберли-Янг на интернет-зависимость (в оригинале «Internet Addiction Test» - тест на интернет-аддикцию). Провести тестирование в своей группе, обработать результаты.

Тема 8. Правовые аспекты использования информационных технологий, вопросы безопасности и защиты информации.

#### Лабораторная работа 8.1.

Вопросы для обсуждения:

- $1.$ Нормативно-правовая база информатизации образования.
- 2. Правовые вопросы использования коммерческого и некоммерческого лицензионного программного обеспечения.
- $3.$ Необходимость защиты информации в образовательном учреждении.
- $\overline{4}$ . Правила цитирования электронных источников.
- $5<sub>1</sub>$ Способы защиты авторской информации в Интернете.

Залания:

Ответьте на вопросы:

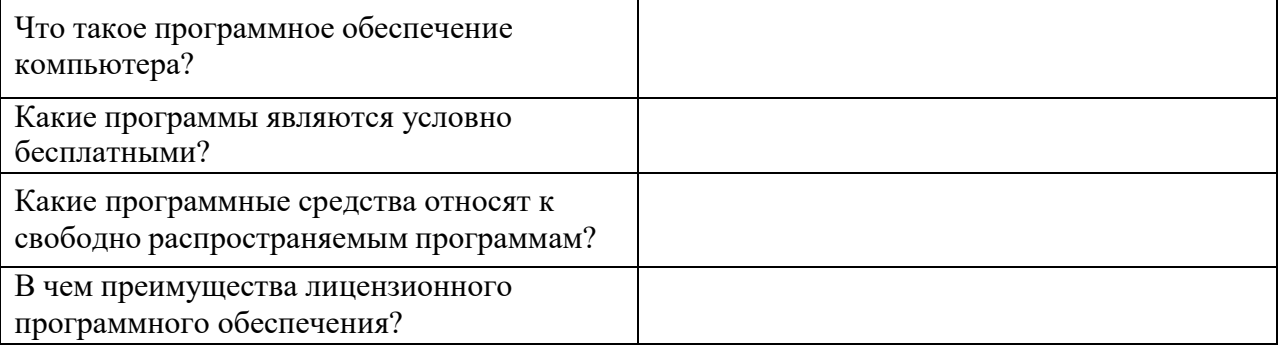

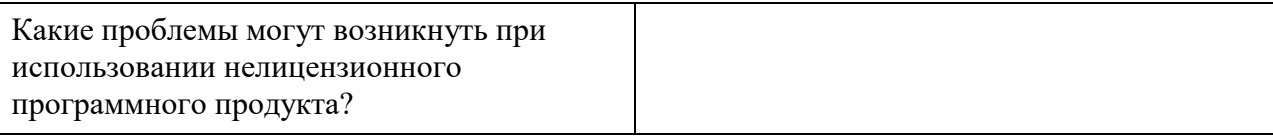

#### **2. Задания для самостоятельной работы**

**Тема 1.** Новые подходы к национальной политике информатизации образования Подготовить доклад по теме:

- 1. Определение информационного общества. Признаки "информационного общества".
- 2. Новые информационные технологии в образовании особенности национальной практики
- 3. Информационные технологии обучения новые возможности учащихся и преподавателей
- 4. Государственная политика России в области информатизации образования и ее основные приоритеты
- 5. Новые информационные технологии в управлении образованием
- 6. Создание современной информационной среды важнейшее условие информатизации образования
- 7. Внедрение «облачных» технологий при создании информационно-коммуникационной среды образования

**Тема 2.** Технологические аспекты реализации информационных процессов в образовании.

Разработать учебное пособие по теме «Обработка графической информации». Пособие может содержать презентацию «Возможности графических редакторов и виды компьютерной графики» (фрагмент), кроссворд, дидактическую игру, викторину, словарь, задачи, тест (на выбор) и другие разделы на ваш выбор, которые вы разработали самостоятельно (представить в электронном виде).

Подготовить доклад по теме

- 1. Интерактивные дисплейные технологии, системы трехмерной визуализации в учебном процессе.
- 2. Общие сведения о применении компьютерных и информационных технологий в педагогической деятельности: оборудование, программное обеспечение, сетевые технологии передачи данных, базы данных, персонал, безопасность.
- 3. Научные и образовательные ресурсы Интернет. Электронные библиотеки и архивы электронных препринтов. Ftp-серверы.
- 4. Операции с информацией: анализ, принятие решений; разработка информационных продуктов.
- 5. Информационная модель. Отношения проблем исследуемой области и необходимых средств КИТ, требующихся для их решения.
- 6. Использование программ компьютерной графики. ППП обработки графической информации.

**Тема 3.** Медийная и информационная грамотность в условиях развития цифровых технологий

Разработать учебное пособие по теме «Использование интерактивной доски и медиатеки». Пособие может содержать гипермедиасочинение «Нужна ли меловая доска, если есть интерактивная?», кроссворд, дидактическую игру, викторину, словарь, задачи, тест (на выбор) и другие разделы на ваш выбор, которые вы разработали самостоятельно (представить в электронном виде).

Подготовить доклад по теме

- 1. Дети цифровой эпохи.
- 2. Знание и обучение в цифровом обществе.
- 3. ИКТ в дошкольном образовании.
- 4. Модели интеграции ИКТ в дошкольное образование
- 5. Реализация возможностей систем искусственного интеллекта при разработке обучающих программных средств и систем.
- 6. Реализация возможностей экспертных систем в образовательных целях.
- 7. Зарубежный опыт применения информационных и коммуникационных технологий в образовании.

Подготовить к презентации и защите электронное портфолио, в которое должны входить следующие документы:

- 1. Интерактивная презентация, созданная в программе Power Point.
- 2. Графическое многослойное изображение-коллаж.
- 3. Публикации: визитная карточка, календарь, буклет, открытка.
- 4. Электронное пособие (тему выбрать самостоятельно).

Электронное портфолио готовится студентами в течение учебного семестра.

**Тема 4.** Электронные образовательные ресурсы.

1 «Навигационная структура». Существуют различные типы навигационных структур сетевых электронных образовательных изданий: иерархическая, линейная, линейная с альтернативами, иерархически линейная, сетевая структура. Исследовать особенности структур, их достоинства и недостатки. От чего зависит выбор структуры? Связаны ли навигационная структура электронного издания и курс, по которому он создан?

2. «Среды для разработки электронных изданий». Проведите опыт по созданию простейшего электронного образовательного издания в разных средах (Конструктор школьных сайтов и FRONTPAGE). Где разработка легче? Опишите достоинства и недостатки, трудности с которыми вы столкнулись.

Подготовить доклад по теме:

1. Использование гипертекстовых информационных систем баз (банков) данных в профессиональной деятельности. Использование мультимедиа и ИКТ для реализации активных методов обучения.

**Тема 5.** Мультимедиа технологии в образовании.

Разработать учебное пособие по теме «Мультимедийные технологии». Пособие может содержать презентацию «Возможности презентации» (фрагмент), кроссворд, дидактическую игру, викторину, словарь, задачи, тест (на выбор) и другие разделы на ваш выбор, которые вы разработали самостоятельно (представить в электронном виде).

Подготовить доклад по теме:

- 1. Мультимедиа-документы.
- 2. Учебно-методический комплекс на базе средств информационных технологий.
- 3. Перспективы использования систем учебного назначения, реализованных на базе мультимедиа технологии.
- 4. Влияние ИКТ на педагогические технологии.
- 5. Инструментальные программные средства для разработки электронных материалов учебного назначения.

**Тема 6.** Использование коммуникационных технологий и их сервисов в образовании.

Разработать учебное пособие по теме «Коммуникационные технологии». Пособие может содержать презентацию «Интернет в образовании», гипермедиасочинение «Интернет: польза или вред» (фрагмент), кроссворд, дидактическую игру, викторину, словарь, задачи, тест (на выбор) и другие разделы на ваш выбор, которые вы разработали самостоятельно (представить в электронном виде).

Подготовить доклад по теме:

- 1. Интернет. Работа с поисковыми системами.
- 2. Компьютерные сети.
- 3. Публикация информации в Интернет. Основы построения Web-сайта: структура, основные элементы, типы сайтов. Разработка учебных Web-курсов.
- 4. Телекоммуникации. Компьютерные телекоммуникации.
- 5. Локальные и глобальные компьютерные сети.
- 6. Распределенная обработка информации

**Тема 7.** Новые информационные технологии в образовании

1 Разработать учебное пособие по теме «Электронные образовательные издания». Пособие может содержать презентацию «Обзор электронных образовательных изданий», кроссворд, дидактическую игру, викторину, словарь, задачи, тест (на выбор) и другие разделы на ваш выбор, которые вы разработали самостоятельно (представить в электронном виде).

Подготовить доклад по теме

- 1. Организация компьютерных информационных систем научных и образовательных программ.
- 2. Основные положения теории информационно-предметной среды со встроенными элементами технологии обучения, примеры реализации в образовании.
- 3. Оценка и сертификация электронных дидактических средств.
- 4. Особенности организации и проведения учебных телеконференций.

**Тема 8.** Правовые аспекты использования информационных технологий, вопросы безопасности и защиты информации.

Разработать учебное пособие по теме «Вопросы безопасности и защиты информации». Пособие может содержать презентацию «Морально-этический кодекс гражданина информационного общества», гипермедиасочинение «Почему не стоит покупать контрафактное программное обеспечение?» (фрагмент), кроссворд, дидактическую игру, викторину, словарь, задачи, тест (на выбор) и другие разделы на ваш выбор, которые вы разработали самостоятельно (представить в электронном виде).

Подготовить доклад по теме:

- 1. Правовое регулирование в сфере информационной среды.
- 2. Способы защиты авторской информации в Интернете

#### **3. Примерные темы рефератов**

- 1. Определение информационного общества. Признаки "информационного общества".
- 2. Интернет. Работа с поисковыми системами.
- 3. Научные и образовательные ресурсы Интернет. Электронные библиотеки и архивы электронных препринтов. Ftp-серверы.
- 4. Общие сведения о применении компьютерных и информационных технологий в педагогической деятельности: оборудование, программное обеспечение, сетевые технологии передачи данных, базы данных, персонал, безопасность.
- 5. Операции с информацией: анализ, принятие решений; разработка информационных продуктов.
- 6. Информационная модель. Отношения проблем исследуемой области и необходимых средств КИТ, требующихся для их решения.
- 7. Использование программ компьютерной графики. ППП обработки графической информации.
- 8. Мультимедиа-документы.
- 9. Компьютерные сети.
- 10. Использование гипертекстовых информационных систем баз (банков) данных в профессиональной деятельности.
- 11. Публикация информации в Интернет. Основы построения Web-сайта: структура, основные элементы, типы сайтов. Разработка учебных Web-курсов.
- 12. Телекоммуникации. Компьютерные телекоммуникации.
- 13. Локальные и глобальные компьютерные сети.
- 14. Распределенная обработка информации.
- 15. Организация компьютерных информационных систем научных и образовательных программ.
- 16. Основные положения теории информационно-предметной среды со встроенными элементами технологии обучения, примеры реализации в образовании.
- 17. Учебно-методический комплекс на базе средств информационных технологий.
- 18. Перспективы использования систем учебного назначения, реализованных на базе мультимедиа технологии.
- 19. Реализация возможностей систем искусственного интеллекта при разработке обучающих программных средств и систем.
- 20. Реализация возможностей экспертных систем в образовательных целях.
- 21. Зарубежный опыт применения информационных и коммуникационных технологий в образовании.
- 22. Влияние ИКТ на педагогические технологии.
- 23. Инструментальные программные средства для разработки электронных материалов учебного назначения.
- 24. Использование мультимедиа и ИКТ для реализации активных методов обучения.
- 25. Оценка и сертификация электронных дидактических средств.
- 26. Особенности организации и проведения учебных телеконференций.

Приложение 2

# **Оценочные материалы по дисциплине « ИКТ и медиаинформационная грамотность»**

#### **1. Оценочные материалы для текущего контроля**

#### **Тестовые материалы**

**Тема 2.** Технологические аспекты реализации информационных процессов в образовании.

#### **Тест 1. Технология обработки текстовой информации**

- 1. Текстовый редактор это программа, предназначенная для:
	- а). работы с текстовой информацией в процессе делопроизводства, редакционно-издательской деятельности и др.;
	- б). работы с изображениями в процессе создания игровых программ;
	- в). управления ресурсами ПК при создании документов;
	- г). автоматического перевода с символических языков в машинные коды.
- 2. Текстовый редактор может быть использован для:
	- а). сочинения музыкального произведения;
	- б). рисования;
	- в). написания сочинения;
	- г). совершения вычислительных операций.

#### 3. К числу основных преимуществ работы с текстом в текстовом редакторе следует назвать:

- а). возможность многократного редактирования текста;
- б). возможность более быстрого набора текста;
- в). возможность уменьшения трудоемкости при работе с текстом;
- г). возможность использования различных шрифтов при наборе текста.
- 4. К числу основных функций текстового редактора относятся:
	- а). копирование, перемещение, уничтожение и сортировка фрагментов текста;
	- б). создание, редактирование, сохранение, печать текстов;
	- в). управление ресурсами ПК и процессами, использующими эти ресурсами при создании текста;
	- г). автоматическая обработка информации, представленной в текстовых файлах.

5. При работе с текстовым редактором необходимы следующие аппаратные средства персонального компьютера:

- а). клавиатура, дисплей, процессор, оперативное запоминающее устройство;
- б). внешнее запоминающее устройство, принтер;
- в). мышь, сканер, жесткий диск;
- г). модем, плоттер.
- 6. Сортировкой называют:
	- а). процесс поиска наибольшего и наименьшего элементов массива;
	- б). процесс частичного упорядочивания некоторого множества;
	- в). любой процесс перестановки элементов некоторого множества;
	- г). процесс линейного упорядочивания некоторого множества;
	- д). процесс выборки элементов множества, удовлетворяющих заданному условию.

7. Символ, вводимый с клавиатуры при наборе текста, отображается на экране дисплея в позиции, определяемой:

- а). задаваемыми координатами;
- б). положением курсора;
- в). адресом;
- г). положением предыдущей набранной буквы.
- 8. Курсор это:
	- а). устройство ввода текстовой информации;
	- б). клавиша на клавиатуре;
	- в). наименьший элемент изображения на экране;
	- г). отметка на экране дисплея, указывающая позицию, в которой будет отображен вводимый с клавиатуры символ.
- 9. Сообщение о том, где находится курсор:
	- а). указывается в строке состояния текстового редактора;
	- б). указывается в меню текстового редактора;
	- в). указывается в окне текстового редактора;
	- г). совсем не указывается на экране.

10. Для переключения режимов при наборе прописных и строчных букв в текстовых редакторах, как правило, служит клавиша:

- а). <Caps Lock>;
- $6$ ).  $\langle \text{Shift} \rangle$ ;
- в). <Enter>;
- г). <ctrl>.

11. Редактирование текста представляет собой:

- а). процесс внесения изменений в имеющийся текст;
- б). процедуру сохранения текста на диске в виде текстового файла;
- в). процесс передачи текстовой информации по компьютерной сети;
- г). процедуру считывания с внешнего запоминающего устройства ранее созданного текста.

12. При редактировании текста для удаления неверно набранного символа используется клавиша:

- а). <Insert>;
- $6$ ).  $\leq$ Enter>;
- в). <Esc>;
- г). <Delete>.
- 13. Процедура форматирования текста предусматривает:
	- а). запись текста в буфер;
	- б). удаление текста;
	- в). отмену предыдущей операции, совершенной над текстом;
- г). автоматическое расположение текста в соответствии с определенными правилами.
- 14. В процессе форматирования текста меняется:
	- а). параметры страницы;
	- б). размер шрифта;
	- в). вид текста;
	- г). последовательность набранных символов.

15. Копирование текстового фрагмента в текстовом редакторе предусматривает в первую очередь:

- а). указание позиции, начиная с которой должен копироваться фрагмент;
- б). выделение копируемого фрагмента;
- в). выбор соответствующего пункта меню;
- г). открытие нового текстового окна.
- 16. Меню текстового редактора это:
	- а). часть его интерфейса, обеспечивающая переход к выполнению различных операций над текстом;
	- б). подпрограмма, обеспечивающая управление ресурсами ПК при создании документа;
	- в). своеобразное ―окно‖, через которое текст просматривается на экране;
	- г). информация о текущем состоянии текстового редактора.
- 17. Гипертекст это:
	- а). способ организации текстовой информации, внутри которой установлены смысловые связи между ее различными фрагментами;
	- б). обычный, но очень большой по объему текст;
	- в). текст, буквы которого набраны шрифтом большого размера;
	- г). распределенная совокупность баз данных, содержащих тексты.
- 18. При считывании текстового файла с диска пользователь должен указать:
	- а). размеры файла;
	- б). тип файла;
	- в). имя файла;
	- г). дату создания файла.

#### **Тест 2. Технология обработки числовой информации**

- 1. Электронная таблица это:
	- а). прикладная программа, предназначенная для обработки структурированных в виде таблицы данных;
	- б). прикладная программа для обработки кодовых таблиц;
	- в). устройство персонального компьютера, управляющее его ресурсами в процессе обработки данных в табличной форме;
	- г). системная программа, управляющая ресурсами персонального компьютера при обработке таблиц.
- 2. Электронная таблица предназначена для:
	- а). осуществляемой в процессе экономических, бухгалтерских, инженерных расчетов обработки преимущественно числовых данных, структурированных с помощью таблиц,;
	- б). упорядоченного хранения и обработки значительных массивов данных;
	- в). визуализации структурных связей между данными, представленными в таблицах;
	- г). редактирования графических представлений юольших объемов информации.
- 3. Электронная таблица представляет собой:
	- а). совокупность нумерованных строк и поименованных с использованием букв латинского алфавита столбцов;
- б). совокупность поименованных с использованием букв латинского алфавита строк и нумерованных столбцов;
- в). совокупность пронумерованных строк и столбцов;
- г). совокупность строк и столбцов, именуемых пользователем произвольным образом.
- 4. Принципиальным отличием электронной таблицы от обычной является:
	- а). возможность автоматического пересчета задаваемых по формулам данных при изменении исходных;
	- б). возможность обработки данных, структурированных в виде таблицы;
	- в). возможность наглядного представления связей между обрабатываемыми данными;
	- г). возможность обработки данных, представленных в строках различного типа.
- 5. Строки электронной таблицы:
	- а). именуются пользователем произвольным образом;
	- б). обозначаются буквами русского алфавита А...Я;
	- в). обозначаются буквами латинского алфавита;
	- г). нумеруются.
- 6. Столбцы электронной таблицы:
	- а). обозначаются буквами латинского алфавита;
	- б). нумеруются;
	- в). обозначаются буквами русского алфавита А...Я;
	- г). именуются пользователем произвольным образом.
- 7. Для пользователя ячейка электронной таблицы идентифицируется:
	- а). путем последовательного указания имени столбца и номера строки, на пересечении которых располагается ячейка;
	- б). адресом машинного слова оперативной памяти, отведенного под ячейку;
	- в). специальным кодовым словом;
	- г). именем, произвольно задаваемым пользователем.
- 8. Вычислительные формулы в ячейках электронной таблицы записываются:
	- а). в обычной математической записи;
	- б). специальным образом с использованием встроенных функций и по правилам, принятым для записи выражений в языках программирования;
	- в). по правилам, принятым исключительно для электронных таблиц;
	- г). по правилам, принятым исключительно для баз данных.

9. Выражение 6(А1-В1) : 2(2В1+3А2), записанное в соответствии с правилами, принятыми в математике, в электронной таблице имеет вид:

- а).  $6*(A1-B1)/(2*(2*B1+3*A2));$
- б). 6(А1-В1)/2(2В1+3А2);
- в). 6(А1-В1): 2(2В1+3А2);
- г).  $6(A1-B1)/(2(2B1+3A2))$ .
- 10. Среди приведенных формул укажите формулу для электронной таблицы:
	- а). A3B8+12;
	- б). А1=A3\*B8+12;
	- в). A3\*B8+12;
	- г).  $=A3*B8+12$ .

#### 11. При перемещении или копировании в электронной таблице абсолютные ссылки:

- а). не изменяются;
- б). преобразуются вне зависимости от нового положения формулы;
- в). преобразуются в зависимости от нового положения формулы;
- г). преобразуются в зависимости от длины формулы.
- 12. При перемещении или копировании в электронной таблице относительные ссылки:

а). преобразуются в зависимости от нового положения формулы.

- б). не изменяются;
- в). преобразуются вне зависимости от нового положения формулы.
- г). преобразуются в зависимости от длины формулы.

13. В ячейке электронной таблице H5 записана формула =B5\*V5. Какая формула будет получена из нее при копировании в ячейку H7:

- a).  $= $B5*V5$ ;
- б). =B5\*V5;
- в).  $=$ \$B5\*\$V5;
- г).  $= B7*V7$ .

14. Диапазон — это:

- а). совокупность клеток, образующих в таблице область прямоугольной формы;
- б). все ячейки одной строки;
- в). все ячейки одного столбца;
- г). множество допустимых значений.

15. Сколько ячеек электронной таблицы в диапазоне A2:B4:

- а). 8;
- б). 2;
- в). 6;
- г). 4.

16. В электронной таблице в ячейке A1 записано число 5, в B1 — формула =А1\*2, в C1 формула =А1+В1. Чему равно значение С1:

- а). 15;
- б). 10;
- в). 20;
- г). 25.

17. В электронной таблице в ячейке A1 записано число 10, в  $B1$  — формула =A1/2, в C1 формула =СУММ(А1:В1)\*2. Чему равно значение С1:

- а). 10;
- б). 150;
- в). 100;
- г). 30.

18. Активная ячейка — это ячейка:

- а). для записи команд;
- б). содержащая формулу, включающую в себя имя ячейки, в которой выполняется ввод данных;
- в). формула в которой содержит ссылки на содержимое зависимой ячейки;
- г). в которой выполняется ввод данных.

19. Диаграмма — это:

- а). форма графического представления числовых значений, которая позволяет облегчить интерпретацию числовых данных;
- б). график;
- в). красиво оформленная таблица;
- г). карта местности.

20. Какой тип диаграммы, как правило, используется для построения обычных графиков функций:

- а). гистограмма;
- б). линейчатая диаграмма;
- в). радиальная диаграмма;
- г). круговая диаграмма;
- д). точечная диаграмма.
- 21. Линейчатая диаграмма это:
	- а). диаграмма, в которой отдельные значения представлены полосами различной длины, расположенными горизонтально вдоль оси Х;
	- б). диаграмма, отдельные значения которой представлены точками в декартовой системе координат;
	- в). диаграмма, в которой отдельные значения представлены вертикальными столбиками различной высоты;
	- г). диаграмма, представленная в виде круга разбитого на секторы, и в которой допускается только один ряд данных.
- 22. Гистограмма это:
	- а). диаграмма, в которой отдельные значения представлены вертикальными столбцами различной высоты;
	- б). диаграмма, для представления отдельных значений которой используются параллелепипеды, размещенные вдоль оси Х;
	- в). диаграмма, в которой используется система координат с тремя координатными осями, что позволяет получить эффект пространственного представления рядов данных.;
	- г). диаграмма, в которой отдельные значения представлены полосами различной длины, расположенными горизонтально вдоль оси Х.
- 23. Круговая диаграмма это:
	- а). диаграмма, представленная в виде круга разбитого на секторы, и в которой допускается только один ряд данных;
	- б). диаграмма, отдельные значения которой представлены точками в декартовой системе координат;
	- в). диаграмма, в которой отдельные ряды данных представлены в виде закрашенных разными цветами областей;
	- г). диаграмма, в которой используется система координат с тремя координатными осями, что позволяет получить эффект пространственного представления рядов данных.
- 24. Диаграмма, отдельные значения которой представлены точками в декартовой системе координат, называется:
	- а). линейчатой;
	- б). точечной;
	- в). круговой;
	- г). гистограммой.
- 25. Гистограмма наиболее пригодна для:
	- а). для отображения распределений;
	- б). сравнения различных членов группы;
	- в). для отображения динамики изменения данных;
	- г). для отображения удельных соотношений различных признаков.

#### **Тема 5.** Мультимедиа технологии в образовании.

- 1. Что значит термин мультимедиа?
	- 1. это современная технология позволяющая объединить в компьютерной системе звук, текст, видео и изображения;
	- 2. это программа для обработки текста;
	- 3. это система программирования видео, изображения;
	- 4. это программа компиляции кода.
- 2. Мультимедиа- это:
	- 1. Программы для прослушивания музыки
	- 2. Программы для работы с графическими изображениями
	- 3. Программы для просмотра учебных видеофильмов
	- 4. Интерактивные системы, направленные на объединение текста, звука, изображения и анимации
	- 5. Системы, обеспечивающие работу с текстом и статическими изображениями

3. На какие информационные каналы ученика воздействуют обучающие мультимедийные программы?

- 1.Зрительный, звуковой и осязательный
- 2.Зрительный и обонятельный
- 3.Зрительный и вкусовой
- 4.Зрительный и звуковой
- 5.Никакие информационные каналы не используются
- 4. Компьютерная презентация это:
	- 1.Серия компьютерных рисунков
	- 2.Демонстрация своих знаний перед учителем
	- 3.Чтение доклада на школьной конференции
	- 4.Плакаты на листах ватмана о новой технической разработке
	- 5.Последовательность слайдов для показа, представления чего-либо нового с
	- использованием всех возможных технических и программных средств
- 5. Презентация это ...
	- 1. показ, представление чего-либо нового, выполняемые докладчиком с использованием всех возможных технических и программных средств.
	- 2. предоставление подарка подготовленного заранее;
	- 3. демонстрация своих знаний перед людьми, которые задают вам вопросы
- 6. Какие из перечисленных устройств обязательно входят в состав мультимедийного компьютера?
	- а модем;
	- б сканер;
	- в CD/DVD-дисковод;
	- г сетевая карта;
	- д звуковая карта.
- 7. Отметьте положительную сторону технологии мультимедиа?
	- а) эффективное воздействие на пользователя, которому оно предназначена;
	- б) использование видео и анимации;
	- в) конвертирование видео;
	- г) использование видео и изображений.
- 3. Какой тип графики состоит из множества различных объектов линий, прямоугольников? а) векторная;
	- б) растровая;
	- в) инженерная;
	- г) 3D-графика.
- 8. Из каких элементов состоит растровая графика?
	- а) пиксел;
	- б) дуплекс;
	- в) растр;
	- г) геометрических фигур.
- 9. Что такое цветовой режим?

а) метод организации битов с целью описания цвета;

б) это управление цветовыми характеристиками изображения;

в) это организация цвета;

- г) это режимы цветовой графики.
- 10. Какой из режимов предназначается для мониторов и телевизоров?

а) RBG;

- б) CMYC;
- в) CMYK;
- г) WYUCW.

11. С какой скоростью демонстрируется фильм?

- а) 24 кадр/с;
- б) 25 кадр/с;
- в) 30 кадр/с;
- г) 10 кадр/с.

**Тема 6.** Использование коммуникационных технологий и их сервисов в образовании.

1. Верно ли утверждение, что информация обладает следующими свойствами, отражающими ее природу и особенности использования: кумулятивность, эмерджентность, неассоциативность, и старение информации.

- 1. Верное утверждение;
- 2. Не верное утверждение.
- 2. Что делает невозможным подключение компьютера к глобальной сети:
	- 1. Тип компьютера,
	- 2. Состав периферийных устройств,
	- 3. Отсутствие дисковода,
	- 4. Отсутствие сетевой карты.
- 3. В компьютерных сетях используются обычно каналы связи:
	- 1. Провода;
	- 2. Кабели;
	- 3. Радио связь,
	- 4. Все вышеперечисленное
- 4. Эффективность компьютерной связи зависит обычно от:
	- 1. Пропускной способности;
	- 2. Производительности процессора;
	- 3. Емкости памяти,
	- 4. Все вышеперечисленное

5. Устройство, производящее преобразование аналоговых сигналов в цифровые и обратно, называется:

- 1. сетевая карта;
- 2. модем;
- 3. процессор;
- 4. адаптер.

6. Объединение компьютеров и локальных сетей, расположенных на удаленном расстоянии, для общего использования мировых информационных ресурсов, называется...

- 1. локальная сеть;
- 2. глобальная сеть;
- 3. корпоративная сеть;
- 4. региональная сеть.
- 7. Компьютер подключенный к Интернет, обязательно имеет:
	- 1. локальная сеть;
	- 2. глобальная сеть;
	- 3. корпоративная сеть;
	- 4. региональная сеть.
- 8. Какой вид сетей называется одноранговой?
	- 1. локальная сеть;
	- 2. глобальная сеть;
	- 3. корпоративная сеть;
	- 4. региональная сеть
- 9.В компьютерных сетях используются обычно каналы связи:
	- 1. Кабели;
	- 2. Провода;
	- 3. Радио связь,
	- 4. Все вышеперечисленное
- 10. Эффективность компьютерной связи зависит обычно от:
	- 1. Производительности процессора;
	- 2. Емкости памяти
	- 3. Возможности расширения,
	- 4. Все вышеперечисленное.
- 11. Перечислите аппаратуру для построения локальной сети:
	- 1. Сетевая карта
	- 2. Хаб
	- 3. Свитч
	- 4. Сетевой кабель
	- 5. Компьютер
	- 6. Модем
	- 7. Радиосвязь
	- 8. Маршрутизатор
	- 9. Шлюз
	- 10. Точка доступа
	- 11. Инфракрасный излучатель
- 12. Назначение IP?
- 1. Определяет наилучший маршрут движения пакетов информации
- 2. Делит файл на пакеты, передаѐт их независимо друг от друга, собирает их в один в месте назначения
- 3. Осуществляет приѐм-передачу сообщений
- 13. Что такое протокол Интернета?
	- 1. Документ, запрещающий обмен информацией в сети
	- 2. Правило, разрешающее обмен информацией в сети
	- 3. Набор соглашений и правил, определяющих порядок обмена информацией в сети
- 14. Из перечисленных программ выберите браузер:
	- 1. Paint. Net
	- 2. Microsoft Outlook
	- 3. Movie Maker
	- 4. Opera
- 15. Протокол, используемый для отправки файлов
	- 1. POP3
	- 2. SMTP
- 3. HTTP
- 4. FTP
- 16. В каком году Россия подключилась к Интернету?
	- 1.1958
	- 2. 1974
	- 3. 1991
	- 4. 1994
- 17. Что называют доменом?
	- 1. служба имен, которая преобразует доменный адрес в IP-адрес
	- 2. универсальный адрес документа в Интернете
	- 3. группа компьютеров, объединенных по некоторому признаку

Тема 7. Новые информационные технологии в образовании

- 1. Гипертекст это:
	- 1. программа обработки HTML-текстов
	- 2. текстовой редактор пакета MS Office
	- 3. структура иерархического расположения информации
- 2. Какие технологии относятся к третьему этапу дистанционного образования?
	- 1. неинтерактивные
	- 2. видеоконференции
	- 3. компьютерного обучения
- 3. Использования ресурсов сети Интернет в образовательном пространстве:
	- 1. методических материалов (разработка уроков, тестов, учебных программ и планов и индивидуальных образовательных маршрутов)
	- 2. все ответы верны
	- 3. для организации внеурочной деятельности, вовлечение учащихся в проектную деятельность; методическая поддержка педагогов, в разработке образовательной документации и в поиске
	- 4. для организации учебно-образовательного процесса с использованием ИКТ (для создания предметных презентаций, тестовых оболочек, видеоконференций, фильмов и интерактивных игр)

4. Использование современных образовательных технологий на уроках позволяет сформировать умения и навыки работы с информацией:

- 1. выявлять проблемы, содержащиеся в тексте, определять возможные пути решения, вести поиск необходимых сведений, используя различные источники информации
- 2. все ответы верны
- 3. находить, осмысливать, использовать нужную информацию
- 4. анализировать, систематизировать, представлять информацию в виде схем, таблиц, графиков
- 5. сравнивать исторические явления и объекты, при этом самостоятельно выявлять признаки или линии сравнения
- 5. Как называется распространение товаров и услуг по средствам сети Интернет?
	- 1. корупция
	- 2. ХОСТИНГ
	- 3. электронная комерция
- 6. Компьютер, подключенный к Internet, обязательно имеет:
	- 1. IP-адрес
- 2. Web-сервер
- 3. домашнюю web-страницу
- 4. ломенное имя
- 7. Мультимедиа это:
	- 1. программы операционной системы Windows, обеспечивающие прослушивание и просмотр звуковых и видео файлов
	- 2. интерактивная технология, обеспечивающая работу с неподвижными изображениями, видеоизображением, анимацией, текстом и звуковым рядом
	- 3. технические средства, позволяющие вводить и выводить статические и динамические графические образы
- $8<sup>1</sup>$ Виртуальные средства обучения включают:
	- 1. виртуальные образовательные ресурсы
	- 2. специализированные способы взаимодействия с информационной системой. в) программно-аппаратные средства виртуальной реальности
	- 9. В условиях реализации требований ФГОС ООО наиболее актуальными становятся технологии:
		- 1. технология развивающего обучения
		- 2. ИГровые технологии
		- 3. информационно коммуникационная технология
		- 4. педагогика сотрудничества
		- 5. верны все ответы
	- 10. Глобальная информационная сеть это:
		- 1. объединение локальных сетей для осуществления их централизованного администрирования
		- 2. структуры, объединяющие локальные информационные сети, имеющие общий протокол связи, методы подключения и протоколы обмена данными
		- 3. система пользователей, разнесенных на расстояние более одного километра, и выполняющих общую информационную задачу
	- 11. Спам это:
		- 1. незапрашиваемая информация, которая рассылается в массовом порядке по электронной почте
		- 2. самая эффективная реклама
		- 3. незаконная реклама
	- 12. Современные информационные технологии это:
		- 1. моделирование технологических процессов
		- 2. компьютерные способы обработки, хранения, передачи и использования информации в виде знаний
		- 3. компьютер и его периферийные устройства
	- 13. Электронные журналы представляют собой:
		- 1. информационные ресурсы со свободным доступом через информационную сеть
		- 2. периодические издания, которые распространяются среди подписчиков через компьютерные сети
		- 3. свободно распространяемые в глобальных сетях специализированные файлы
	- 14. Браузеры являются:
		- 1. средством просмотра web-страниц
		- 2. серверами Интернет
		- 3. антивирусными программами
	- 15. Что такое виртуальная доска объявлений
		- 1. Форма хостинга
- 2. форма деятельности
- 3. Вариант электронной торговли
- 16. Какая из программ может использоваться для навигации в сети Интернет?
	- 1. Netscape Navigator
	- 2. Netscape Communicator
	- 3. Netscape Duplicator
- 17. Информация это:
	- 1. сведения, полученные из газет и журналов
	- 2. совокупность фактов, явлений, событий, подлежащих регистрации и обработке
	- 3. модель знаний
- 18. Важнейшую роль в технологии оценивания образовательных достижений играет правило самооценки.?
	- 4. нет
	- 5. да
- 19. Виртуальный университет...
	- 1. осуществляет образовательный процесс дистанционно, с использованием современных телекоммуникационных технологий и сетевых ресурсов Internet
	- 2. организует образовательные консорциумы с целью определения развития мирового образовательного пространства
	- 3. проводит научные исследования, используя современные информационные технологии
- 20. Методы обучения при дистанционной форме включают:
	- 1. информационный, частично-поисковый, репродуктивный, коммуникативный
	- 2. информационно-рецептивный, репродуктивный, проблемное изложение, эвристический и исследовательский
	- 3. репродуктивный, словесный, развивающий, игровой
- 21. К особенностям новых стандартов можно отнести образовательные технологии:
	- 1. все ответы верны
	- 2. технологии личностно-ориентированного развивающего образования на основе системно-деятельностного подхода
	- 3. технологии, основанные на создании учебных ситуаций
	- 4. технологии, основанные на уровневой дифференциации обучения
	- 5. технологии, основанные на «встроенности» системы текущего, промежуточного и итогового оценивания в учебный процесс
	- 6. технологии, основанные на реализации проектной деятельности
- 22. Дистанционное образование это:
	- 1. системно организованная совокупность средств передачи данных, информационных ресурсов, аппаратно-программного и - методического обеспечения, ориентируемая на удовлетворение образовательных потребностей пользователей
	- 2. система, в которой реализуется процесс дистанционного обучения для достижения и подтверждения обучаемым определенного образовательного ценза, который становится основой его дальнейшей творческой и трудовой деятельности
	- 3. универсальная гуманистическая форма обучения, базирующаяся на использовании широкого спектра традиционных, новых информационных и телекоммуникационных технологий
- 23. Хостинг это:
	- 1. размещение сайта на сервере
	- 2. разработка структуры сайта
	- 3. регистрация сайта
- 24. Заражение компьютерными вирусами может произойти в процессе:
- 1. работы с файлами
- 2. печати на принтере
- 3. форматирования дискеты
- 25. Информационные системы предназначены:
	- 1. для трансформации данных
	- 2. для хранения и обработки больших объемов информации
	- 3. для накопления информации

**Тема 8.** Правовые аспекты использования информационных технологий, вопросы безопасности и защиты информации.

- 1. К правовым методам, обеспечивающим информационную безопасность, относятся:
	- 1. Разработка аппаратных средств обеспечения правовых данных
	- 2. Разработка и установка во всех компьютерных правовых сетях журналов учета действий
	- 3. Разработка и конкретизация правовых нормативных актов обеспечения безопасности
- 2. Виды информационной безопасности:
	- 1. Персональная, корпоративная, государственная
	- 2. Клиентская, серверная, сетевая
	- 3. Локальная, глобальная, смешанная
- 3. Цели информационной безопасности своевременное обнаружение, предупреждение:
	- 1. несанкционированного доступа, воздействия в сети
	- 2. инсайдерства в организации
	- 3. чрезвычайных ситуаций
- 4. Основные объекты информационной безопасности:
	- 1. Компьютерные сети, базы данных
	- 2. Информационные системы, психологическое состояние пользователей
	- 3. Бизнес-ориентированные, коммерческие системы
- 5. Основными рисками информационной безопасности являются:
	- 1. Искажение, уменьшение объема, перекодировка информации
	- 2. Техническое вмешательство, выведение из строя оборудования сети
	- 3. Потеря, искажение, утечка информации
- 6. К основным функциям системы безопасности можно отнести все перечисленное:
	- 1. Установление регламента, аудит системы, выявление рисков
	- 2. Установка новых офисных приложений, смена хостинг-компании
	- 3. Внедрение аутентификации, проверки контактных данных пользователей
- 7. К основным типам средств воздействия на компьютерную сеть относится:
	- 1. Компьютерный сбой
	- 2. Логические закладки («мины»)
	- 3. Аварийное отключение питания
- 8. Когда получен спам по e-mail с приложенным файлом, следует:
	- 1. Прочитать приложение, если оно не содержит ничего ценного удалить
	- 2. Сохранить приложение в парке «Спам», выяснить затем IP-адрес генератора спама
	- 3. Удалить письмо с приложением, не раскрывая (не читая) его

#### 9. ЭЦ $\Pi$  – это:

- 1. Электронно-цифровой преобразователь
- 2. Электронно-цифровая подпись
- 3. Электронно-цифровой процессор

10. Свойствами информации, наиболее актуальными при обеспечении информационной безопасности являются:

- 1. Целостность
- 2. Доступность
- 3. Актуальность 1

11. Разновидностями угроз безопасности (сети, системы) являются все перчисленное в списке:

- 1. Программные, технические, организационные, технологические
- 2. Серверные, клиентские, спутниковые, наземные
- 3. Личные, корпоративные, социальные, национальные

12. Политика безопасности в системе (сети) - это комплекс:

- 1. Руководств, требований обеспечения необходимого уровня безопасности
- 2. Инструкций, алгоритмов поведения пользователя в сети
- 3. Нормы информационного права, соблюдаемые в сети

#### Критерии оценки:

Для оценки результатов тестирования предусмотрена следующая система оценивания учебных достижений студентов:

За каждый правильный ответ ставится 1 балл,

За неправильный ответ - 0 баллов.

Если студент набирает

от 85 до 100 % правильных ответов ему выставляется оценка «отлично»;

от 72 до 84 % правильных ответов - оценка «хорошо»,

от 51 до 71 % правильных ответов - оценка «удовлетворительно»,

менее 50 баллов - оценка «неудовлетворительно».

#### Вопросы для собеседования

Тема 1. Новые подходы к национальной политике информатизации образования

- Характеристика информационного общества, проблемы информатизации общества.  $1_{-}$
- Информатизация российского образования: цели, задачи, тенденции развития, проблемы.  $2.$
- 3. Политика и стратегии внедрения инноваций. ИКТ в глобальном обучении, подготовке, переподготовке и повышении квалификации.
- Ключевые вопросы и политические проблемы в использовании ИКТ в образовании. ИКТ 4. компетентности учителей.
- $5<sup>1</sup>$ Тенденции, определяющие требования к уровню ИКТ компетентности современного учителя.

Тема 2. Технологические аспекты реализации информационных процессов в образовании.

- Классификации информационных и коммуникационных технологий.  $1_{-}$
- Дидактические возможности информационных и коммуникационных технологий. 2.
- 3. Роль информационных и коммуникационных технологий в реализации новых стандартов образования.
- 4. Аппаратные средства реализации информационных процессов в образовании.
- 5. Тенденции развития электронной вычислительной техники, как средств управления информацией.
- 6. Технологии обработки информации.
- 7. Варианты использования основных видов программного обеспечения: прикладного, системного, инструментального в образовательном процессе.
- 8. Внедрение открытого программного обеспечения.
- 9. Кодирование и современные форматы аудиовизуальной информации.
- 10. Современные цифровые носители информации.
- 11. Средства отображения информации и проекционные технологии.
- 12. Интерактивные дисплейные технологии, системы трехмерной визуализации в учебном процессе.

**Тема 3.** Медийная и информационная грамотность в условиях развития цифровых технологий

- 1. Грамотность в цифровую эпоху.
- 2. Цифровая грамотность как компонент жизненных навыков.
- 3. Цифровая грамотность и базовые компетенции.
- 4. Стратегические подходы к цифровой грамотности в образовании.
- 5. Новая стратегия медиаобразования
- 6. Педагогические аспекты формирования медийной и информационной грамотности
- 7. Понятие медийной и информационной грамотности.
- 8. Медийная и информационная грамотность в школьной программе.
- 9. Критерии качества школьного медиаобразования.
- 10. Молодежь как глобальная медиааудитория.
- 11. Медиа культура и медиа технологии.

**Тема 4.** Электронные образовательные ресурсы.

- 1. Формы взаимодействия с ресурсами глобальной информационной среды.
- 2. Методы поиска информации в Интернете.
- 3. Понятие электронного образовательного ресурса (ЭОР).
- 4. Классификации ЭОР. Систематизация, описание электронных образовательных ресурсов.
- 5. Оценка качества ЭОР: требования, комплексная экспертиза (техническая, содержательная, дизайн-эргономическая), критерии оценки.
- 6. Открытые образовательные ресурсы мировой информационной среды.
- 7. Открытые коллекции ЭОР информационной среды Российского образования.
- 8. Открытые модульные мультимедиа системы (ОМС) как учебно-методический комплекс нового поколения.
- 9. Принципы формирования школьной медиатеки.
- 10. Проектирование и разработка электронных средств образовательного назначения (этапы, программные средства).

# **Тема 5.** Мультимедиа технологии в образовании.

- 1. Понятие мультимедиа.
- 2. Психофизиологические особенности восприятия аудиовизуальной информации.
- 3. Типы мультимедийных образовательных ресурсов.
- 4. Компоненты мультимедийных ресурсов.
- 5. Технические и программные средства мультимедиа.
- 6. Технологии создания образовательных мультимедийных ресурсов.
- 7. Методические и психолого педагогические аспекты использования мультимедиаресурсов в учебном процессе.

**Тема 6.** Использование коммуникационных технологий и их сервисов в образовании.

- 1. Использование телекоммуникационных технологий в образовании: специфика, проблемы, риски.
- 2. Видеоконференцсвязь.
- 3. Сетевое пространство образовательного учреждения.
- 4. Возможности сетевых технологий в организации взаимодействия в процессе решения профессиональных задач в образовании.
- 5. Педагогические технологии, позволяющие организовать активную индивидуализированную учебную деятельность на базе сетевых технологий.
- 6. Сетевые технологии как эффективное средство познавательной деятельности, самообразования и профессионального саморазвития.
- 7. Дистанционное образование.
- 8. Информационно-коммуникационные технологии в дистанционном образовании

**Тема 7.** Новые информационные технологии в образовании

- 1. Альтернативные модели получения образования в обществе знаний.
- 2. Примеры реализаций альтернативных моделей получения образования.
- 3. Мобильное обучение.
- 4. Облачные технологии в образовании.
- 5. Социальные медиа.
- 6. Роль социальных медиа в образовании.
- 7. ИКТ в оценке результатов обучения.
- 8. ИКТ и общее администрирование в учебных заведениях .

**Тема 8.** Правовые аспекты использования информационных технологий, вопросы безопасности и защиты информации.

- 1. Нормативно-правовая база информатизации образования.
- 2. Правовые вопросы использования коммерческого и некоммерческого лицензионного программного обеспечения.
- 3. Необходимость защиты информации в образовательном учреждении.
- 4. Правила цитирования электронных источников.
- 5. Способы защиты авторской информации в Интернете.

# **Критерии оценки:**

**оценка «отлично»** выставляется студенту, если он продемонстрировал полноту и глубину знаний по всем вопросам, знает основные термины по контролируемым темам, владеет знаниями об основных особенностях решения задач. Умеет применять полученные знания для решения конкретных практических задач.

**оценка «хорошо»** выставляется студенту, который продемонстрировал полноту и глубину знаний по всем вопросам раздела, логично излагает материал.

**оценка «удовлетворительно»** выставляется студенту, при наличии у него знаний основных категорий и понятий по предмету, умения достаточно грамотно изложить материал. **оценка «неудовлетворительно»** выставляется студенту, который не освоил основного содержания предмета, не владеет знаниями дисциплине.

#### Критерии оценки реферата

Критериями оценки реферата могут выступить следующие моменты:

- в какой мере раскрывается актуальность темы;
- каков теоретический уровень суждений автора, как владеет он современными методологическими основами наук при освещении поставленных в реферате вопросов;
- соответствие структуры и содержания реферата плану;
- целостное, глубокое понимание вопросов темы или разрабатываемой проблемы;
- как удалось автору связать излагаемые в реферате вопросы теории с проблемами сегодняшнего дня, умение использовать теоретические источники и учебнометодическую литературу;
- достаточно ли проявлена автором самостоятельность в постановке вопросов, в трактовке  $\bullet$ их, есть ли в работе оригинальные мысли, свежие факты, описание лучшего опыта работы, конкретных примеров из практики, соответствующие рекомендации и предложения;
- излагается ли в реферате собственное понимание рассматриваемой проблемы, достаточна ли его аргументация;
- как оформлен реферат или доклад (объем, наличие плана, содержательность введения, полнота списка используемой литературы, наличие приложений, анализа опыта работы, схем, таблиц, диаграмм, планов, анкет и т.д.);
- имеет ли работа определенную ценность, чтобы рекомендовать ее в фонд учебных  $\bullet$ пособий по курсам.

Реферат оценивается по 4-х балльной системе - «неудовлетворительно», «удовлетворительно», «хорошо», «отлично».

#### Критерии оценки лабораторной работы

Критерии оценки лабораторных работ:

«5» (отлично): выполнены все задания лабораторной работы, студент четко и без ошибок ответил на все вопросы.

«4» (хорошо): выполнены все задания лабораторной работы; студент ответил на все вопросы с замечаниями.

 $\langle 3 \rangle$ (удовлетворительно «3» (удовлетворительно): выполнены все задания лабораторной работы с замечаниями; студент ответил на все опросы с замечаниями.

«2» (не зачтено): студент не выполнил или выполнил неправильно задания лабораторной работы; студент ответил на вопросы с ошибками или не ответил на вопросы.

#### Критерии оценки презентации

Балльное выражение оценки презентации:

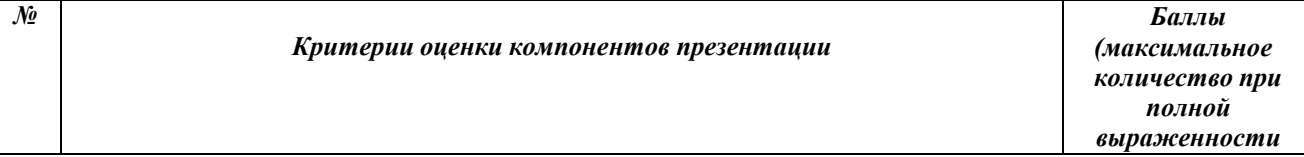

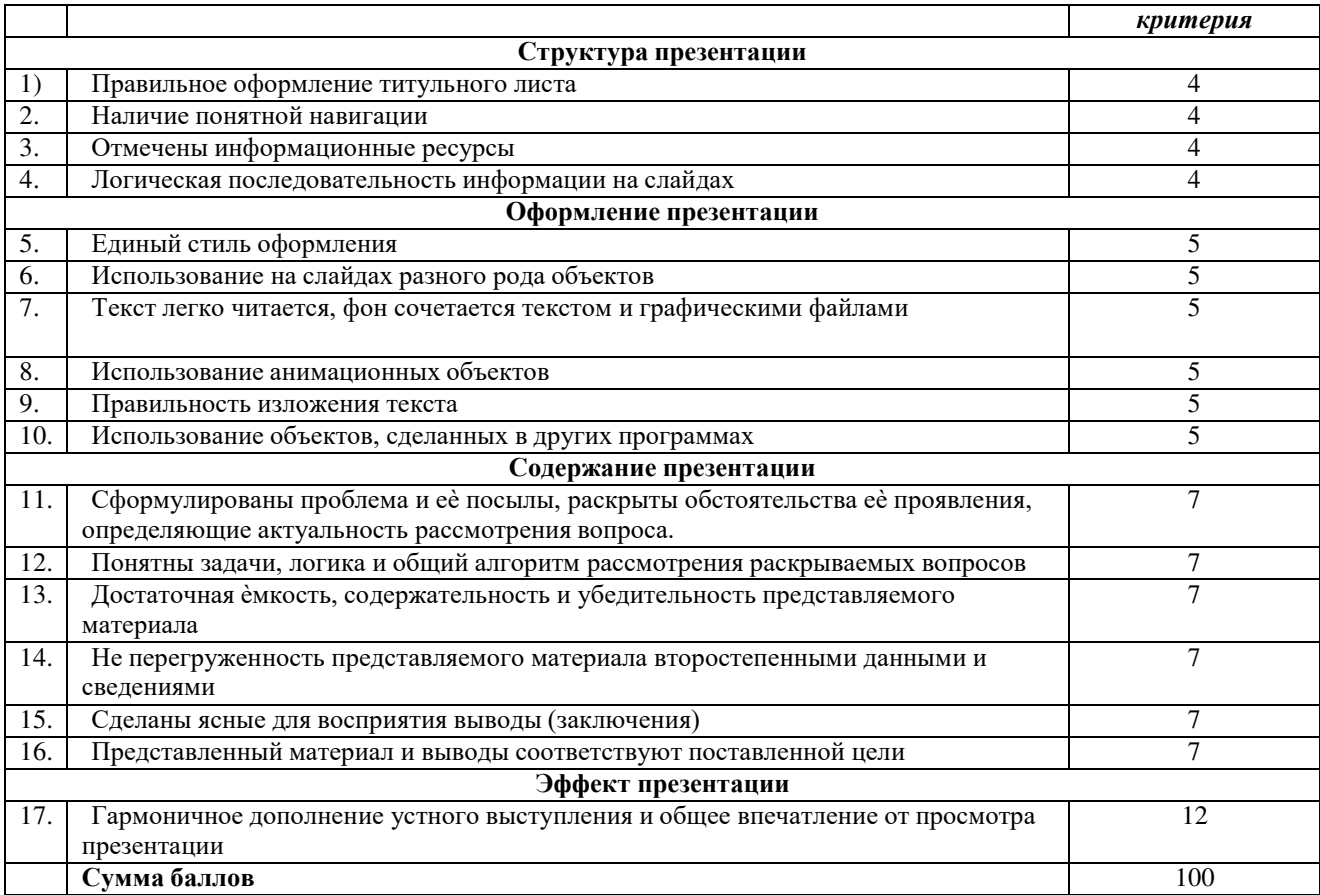

Если студент набирает<br>от 85 до 100 - оценка «отлично»;

от 72 до 84 — оценка «хорошо»,<br>от 51 до 71 — оценка «удовлетворительно»,<br>менее 50 баллов — оценка «неудовлетворительно».

## Критерии оценки портфолио

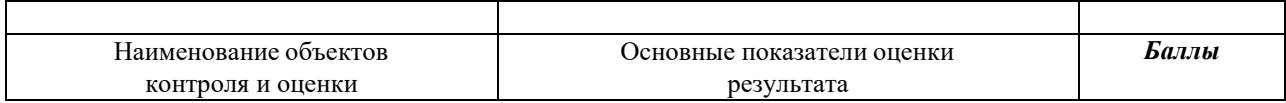

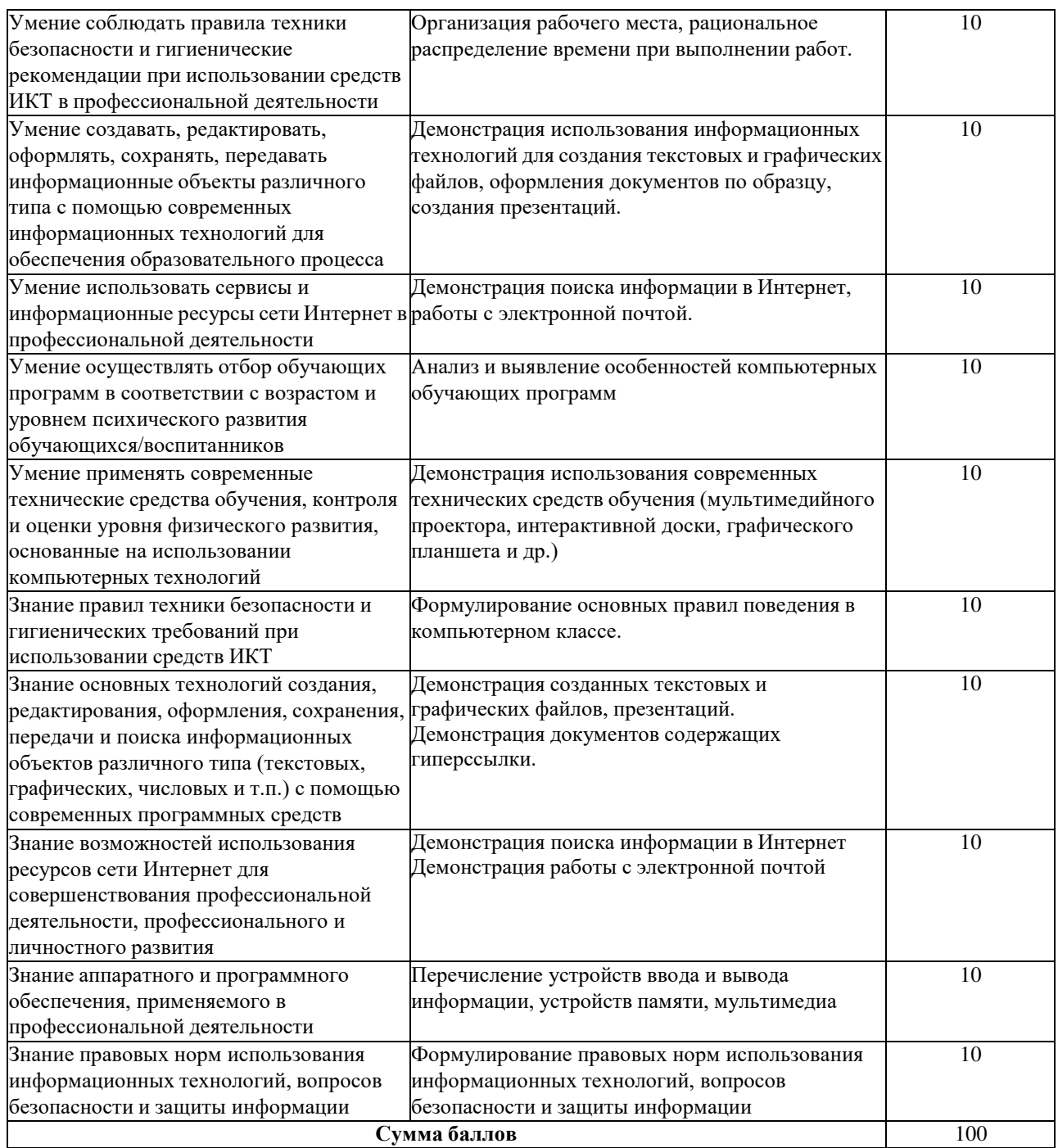

Если студент набирает

от 85 до 100 - оценка «отлично»;

от 72 до 84 – оценка «хорошо»,

от 51 до 71 – оценка «удовлетворительно»,

менее 50 баллов – оценка «неудовлетворительно».

### **2. Оценочные материалы для промежуточной аттестации**

#### **Примерный перечень вопросов для зачета.**

- 1. Характеристика информационного общества, проблемы информатизации общества.
- 2. Информатизация российского образования: цели, задачи, тенденции развития, проблемы.
- 3. Классификации информационных и коммуникационных технологий.
- 4. Дидактические возможности информационных и коммуникационных технологий.
- 5. Роль информационных и коммуникационных технологий в реализации новых стандартов образования.
- 6. Аппаратные средства реализации информационных процессов в образовании.
- 7. Тенденции развития электронной вычислительной техники, как средств управления информацией.
- 8. Технологии обработки информации: текстовой , числовой, графической.
- 9. Кодирование и современные форматы аудиовизуальной информации.
- 10. Современные цифровые носители информации.
- 11. Средства отображения информации и проекционные технологии.
- 12. Интерактивные дисплейные технологии, системы трехмерной визуализации в учебном процессе.
- 13. Цифровая грамотность и базовые компетенции.
- 14. Понятие медийной и информационной грамотности.
- 15. Педагогические аспекты формирования медийной и информационной грамотности
- 16. Формы взаимодействия с ресурсами глобальной информационной среды.
- 17. Методы поиска информации в Интернете.
- 18. Понятие электронного образовательного ресурса (ЭОР).
- 19. Классификации ЭОР. Систематизация, описание электронных образовательных ресурсов.
- 20. Открытые образовательные ресурсы мировой информационной среды.
- 21. Проектирование и разработка электронных средств образовательного назначения (этапы, программные средства).
- 22. Понятие мультимедиа.
- 23. Психофизиологические особенности восприятия аудиовизуальной информации.
- 24. Типы мультимедийных образовательных ресурсов.
- 25. Компоненты мультимедийных ресурсов.
- 26. Технические и программные средства мультимедиа.
- 27. Технологии создания образовательных мультимедийных ресурсов.
- 28. Методические и психолого педагогические аспекты использования мультимедиаресурсов в учебном процессе.
- 29. Использование телекоммуникационных технологий в образовании: специфика, проблемы, риски.
- 30. Видеоконференцсвязь.
- 31. Сетевое пространство образовательного учреждения.
- 32. Возможности сетевых технологий в организации взаимодействия в процессе решения профессиональных задач в образовании.
- 33. Педагогические технологии, позволяющие организовать активную индивидуализированную учебную деятельность на базе сетевых технологий.
- 34. Сетевые технологии как эффективное средство познавательной деятельности, самообразования и профессионального саморазвития.
- 35. Дистанционное образование.
- 36. Информационно-коммуникационные технологии в дистанционном образовании
- 37. Облачные технологии в образовании.
- 38. Социальные медиа. Роль социальных медиа в образовании.
- 39. ИКТ в оценке результатов обучения.
- 40. ИКТ и общее администрирование в учебных заведениях .
- 41. Правовые вопросы использования коммерческого и некоммерческого лицензионного программного обеспечения.
- 42. Необходимость защиты информации в образовательном учреждении.
- 43. Правила цитирования электронных источников.
- 44. Способы защиты авторской информации в Интернете.

#### **Типовые задачи (практические задания)**

Решите задачи:

- 1. Сколько битов памяти компьютера займет слово «микропроцессор»?
- 2. Текст занимает 0,25 Кбайт памяти компьютера. Сколько символов содержит этот текст?
- 3. Текст занимает полных 5 страниц. На каждой странице размещается 30 строк по 70 символов в строке. Какой объем оперативной памяти (в байтах) займет этот текст?
- 4. Десятичный код латинской буквы «е» в таблице кодировки символов ASCII равен 101. Какая последовательность десятичных кодов будет соответствовать слову 1)file; 2)help.(смотри таблицу ASCII)
- 5. Десятичный код латинской буквы «о» в таблице кодировки символов ASCII равен 111. Что зашифровано с помощью последовательности десятичных кодов:
- 6. 115 112 111 114 116; 2) 109 111 117 115 101? (смотри таблицу ASCII)
- 7. Сколько битов видеопамяти занимает информация об одном пикселе на черно-белом экране (без полутонов)?
- 8. Современный монитор позволяет получать на экране 16 777 216 различных цветов. Сколько битов памяти занимает 1 пиксель?
- 9. Какой объем видеопамяти необходим для хранения двух страниц изображения при условии, что разрешающая способность монитора равна 640×350 пикселей, а количество используемых цветов – 16?
- 10. Для хранения растрового изображения размером 128 x 128 пикселей отвели 4 КБ памяти. Каково максимально возможное число цветов в палитре изображения.

Выполнить на компьютере:

1. Используя таблицу символов, записать последовательность десятичных числовых кодов в кодировке Windows для слов «кодирование», «дискретной», «информации». Таблица символов отображается в редакторе MS Word с помощью команды: вкладка Вставка>Символ>Другие символы. В поле Шрифт выбираете Times New Roman, в поле из выбираете кириллица.

Например, для буквы «А» (русской заглавной) код знака– 192.

2. Используя стандартную программу БЛОКНОТ вывести на экран русский алфавит. Запустить БЛОКНОТ. С помощью дополнительной цифровой клавиатуры при нажатой клавише ALT ввести код, отпустить клавишу ALT. В документе появиться соответствующий символ.

3. Загрузите Интернет. С помощью строки поиска найдите каталог ссылок на государственные образовательные порталы. Выпишите электронные адреса шести государственных образовательных порталов и дайте им краткую характеристику. Оформите в виде таблицы.

#### **Критерии оценки**

**0 баллов** – задание не выполнено;

**1 балл** получает студент, демонстрирующий значительные пробелы в знании базового теоретического материала, и низкий уровень практических умений и навыков, допустивший принципиальные ошибки при выполнении практического задания.

**2 балла** получает студент, демонстрирующий знания базового теоретического материала, нестабильный уровень умений, испытывающий затруднения в выполнении практической работы.

**3 балла** получает студент, демонстрирующий глубокое знание теоретического материала, высокий уровень умений и способный к их самостоятельному применению, не испытывающему затруднений при выполнении практической работы.

**4 баллов** получает студент, демонстрирующий глубокое знание теоретического материала, высокий уровень умений и способный к их самостоятельному применению, проявившему способности при выполнении практической работы.

**5 баллов** получает студент, демонстрирующий глубокое знание базового теоретического материала, высокий уровень умений и способный к их самостоятельному применению, проявившему творческие способности при выполнении практической работы.

# **Лист изменений рабочей программы дисциплины**

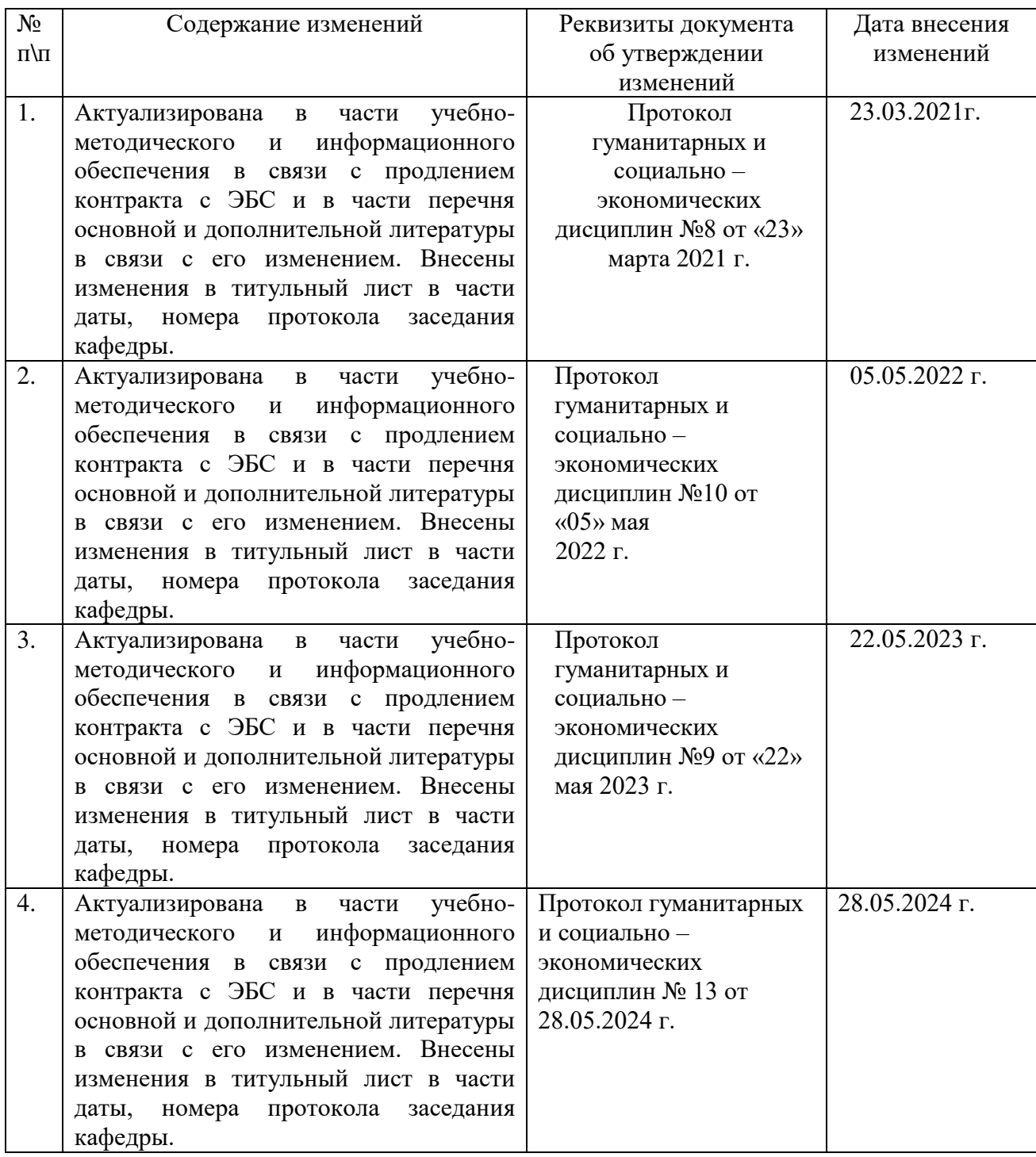